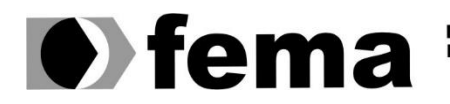

**Computer Supplementary of the Computer Superior de Assis**<br>Campus "José Santilli Sobrinho"

# **GABRIEL MARQUES DE SOUZA**

**SOFTWARE PARA GESTÃO DE PROJETOS**

**Assis/SP 2019**

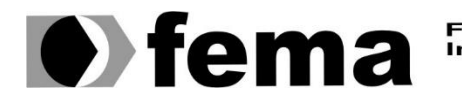

Fundação Educacional do Município de Assis<br>Instituto Municipal de Ensino Superior de Assis<br>Campus "José Santilli Sobrinho"

#### **GABRIEL MARQUES DE SOUZA**

# **SOFTWARE PARA GESTÃO DE PROJETO**

Trabalho de Conclusão de Curso apresentado ao curso de Análise e Desenvolvimento de Sistemas do Instituto Municipal de Ensino Superior de Assis – IMESA e a Fundação Educacional do Município de Assis – FEMA, como requisito parcial à obtenção do Certificado de Conclusão.

**Orientando (a): Gabriel Marques de Souza Orientador (a): Luiz Ricardo Begosso**

**Assis/SP 2019**

# SOFTWARE PARA GESTÃO DE PROJETO

#### GABRIEL MARQUES DE SOUZA

Trabalho de Conclusão de Curso apresentado ao Instituto Municipal de Ensino Superior de Assis, como requisito do Curso de Graduação, avaliado pela seguinte comissão examinadora:

**Orientador:**

Luiz Ricardo Begosso

**Examinador:**

Alex Sandro Romeo de Souza Poletto

#### **AGRADECIMENTO**

Agradeço primeiramente à Deus por me dar disposição para superar todas as dificuldades.

Agradeço à (FEMA), Fundação Educacional do Município de Assis, por proporcionar um ensino de qualidade, na qual pude usufruir de todos os recursos disponíveis durante o curso de Analise e Desenvolvimento de Sistemas.

Agradeço ao meu pai Marco, minha mãe Leonor e meu irmão Matheus que me encorajaram muito e me deram todo apoio, forças e muita inspiração para que eu conseguisse a conclusão do projeto e da faculdade.

Agradeço aos meus amigos de sala, pelos anos de companheirismo que foram compartilhados entre inúmeras situações, desde o início da faculdade até os dias de hoje.

Agradeço ao Professor Luiz Ricardo Begosso, por toda orientação prestada e por estar sempre à disposição nos momentos de dúvidas e dificuldades.

Agradeço empresa Focus Sistemas pela oportunidade oferecida para o desenvolvimento da monografia junto a sua necessidade por um sistema gestão de projetos e pela ajuda concedida dos meus dois superiores Marcos e Paulo que me ensinaram muito por conta do estágio que fiz junto a eles durante o curso.

#### **RESUMO**

Este projeto consiste no desenvolvimento de um sistema web para funcionar em qualquer dispositivo que possui um navegador de internet. A linguagem utilizada para o desenvolvimento será o JavaScript junto com o Node.js que permite executar código JavaScript no lado do servidor e não somente no cliente. A necessidade de implantação deste sistema surgiu na empresa Focus Sistemas, que necessitava de um sistema para gerenciar projetos, tarefas e funcionários, a empresa ofereceu a oportunidade para fazer a análise e o desenvolvimento do sistema junto ao trabalho de conclusão do curso.

**Palavras chave:** JavaScript, NodeJS, Projetos, Sistema.

# **ABSTRACT**

This project consists of developing a web system to run on any device that has a browser. The language used for development will be JavaScript, this was made possible thanks to NodeJS that allows JavaScript to run on the server side and not just on the client. The need to implement this system arose in the Focus Sistema company, which needed a system to manage its tasks, employees and projects, the company offered the opportunity to do the analysis and development of the system together with the work of completing the course.

**Keywords:** JavaScript, NodeJS, Projects, System.

# LISTA DE ILUSTRAÇÕES

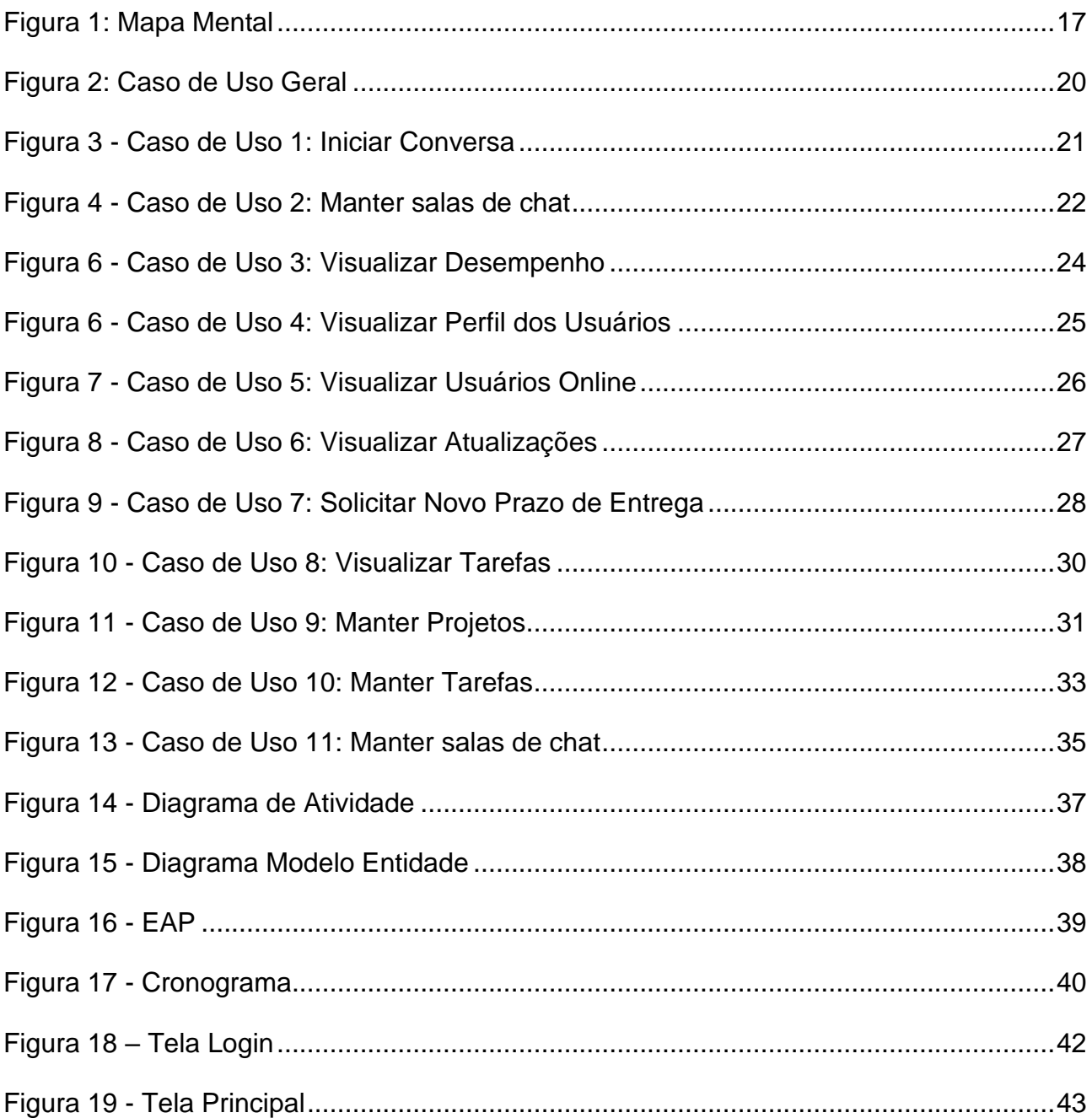

## **LISTA DE ABREVIATURAS E SIGLAS**

- FEMA FUNDAÇÃO EDUCACIONAL DO MUNICIPIO DE ASSIS
- UML UNIFIED MODELING LANGUAGE
- EAP ESTRUTURA ANALITICA DO PROJETO
- CSS CASCADING STYLE SHEETS
- HTML HYPERTEXT MARKUP LANGUAGE
- UML UNIFIED MODELING LANGUAGE
- JSON JAVASCRIPT OBJECT NOTATION
- MVC MODEL-VIEW-CONTROLLER

# **SUMÁRIO**

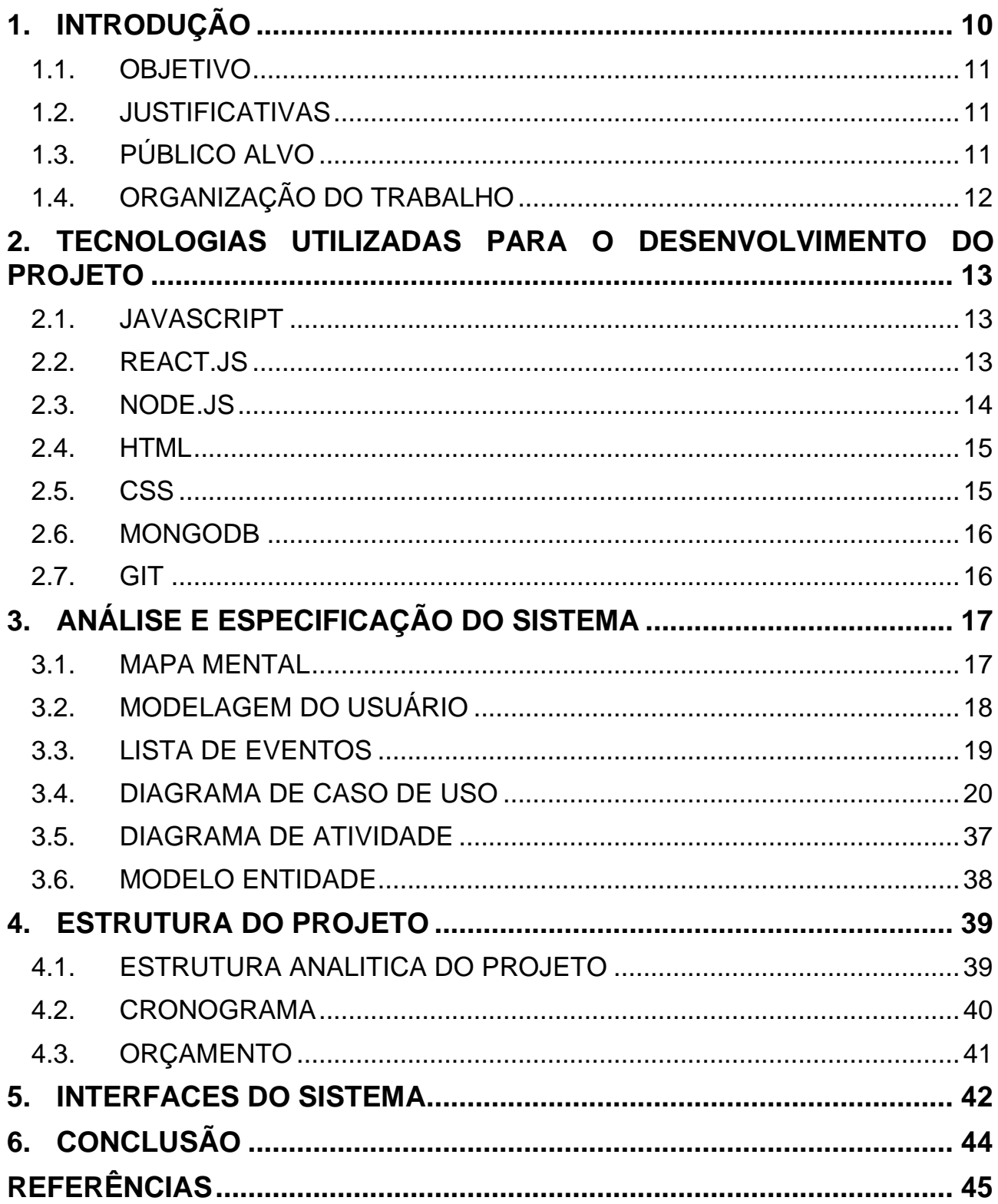

# <span id="page-9-0"></span>**1. INTRODUÇÃO**

Apesar do grande avanço tecnológico que o mundo sofreu nos últimos anos, ainda muitas empresas não utilizam software para auxiliar na gestão de seus projetos, com isso elas deixam de ganhar em diversos aspectos e ficam perdidas pois não possuem indicadores para apontar uma direção.

A organização, planejamento, direção e controle são os pontos básicos para obterse uma boa gestão. Os projetos e suas respectivas tarefas precisam ser organizadas e documentadas, com base nisso a empresa consegue ter uma visão diferenciada sobre ela mesmo, e com isso tomar decisões com uma maior precisão.

O gerenciamento de projetos é abordado por Camargo (2018) como uma forma de administrar o trabalho que não se encaixa nos limites operacionais ou trabalhos rotineiros de uma empresa, e que possui um começo meio e fim pré-determinados. Por outro lado, Heldman (2006, p. 51) define que o gerenciamento de projetos se resume na "aplicação de conhecimento, competências, ferramentas e técnicas às atividades do projeto, com vista ao cumprimento dos requisitos em pauta".

De acordo com Menezes (2003) O Gerente do Projeto deve ser único e sempre definido no início do projeto. Um projeto sem um gestor definido, é um projeto destinado ao fracasso. Ele será o grande condutor do projeto, o grande maestro que orquestrará a entrada e participação dos diversos especialistas. É ele quem responde pelos resultados positivos ou negativos, intermediários ou finais do projeto.

Pensando nisso o software a ser desenvolvido terá o objetivo de ajudar as empresas a terem uma melhor organização em seus projetos, possuindo algumas características como organização de tarefas, documentação e indicadores em relação aos projetos, apresentação de dashboards e scorecards, entre outros.

O objetivo é que o sistema possa ser utilizado por qualquer membro da empresa, porém o gestor/gerente terá níveis de acesso diferentes aos demais funcionários e todo projeto para ser iniciado terá que possuir um único gestor responsável pelo projeto.

Deste modo, os gerentes de projeto serão os responsáveis pela administração dos processos e pela aplicação das técnicas para o cumprimento das atividades do projeto.

#### <span id="page-10-0"></span>**1.1. Objetivo**

O presente trabalho tem por objetivo proporcionar ao gestor de projetos a estruturação e definição das etapas de um projeto do início até o seu término. Para essas etapas serem concluídas, o gestor poderá designar tarefas para os demais funcionários da empresa, e com base nessas tarefas o sistema apresentará medições em relação ao andamento do projeto.

#### <span id="page-10-1"></span>**1.2. Justificativas**

Para que se tenha uma gestão efetiva é necessário ter uma ferramenta para auxiliar e documentar o processo de gestão, devido a isso o sistema será desenvolvido para auxiliar o gestor de projetos a ter uma maior facilidade para documentar o projeto e distribuir tarefas para seus funcionários.

#### <span id="page-10-2"></span>**1.3. Público Alvo**

O público a que se destina o sistema é qualquer tipo de empresa, seja ela pequena ou grande, física ou digital. Toda empresa que possui um ou mais funcionários poderá utilizar o sistema para gerenciar seus projetos, tarefas, funcionários, e tomar decisões de acordo com as informações que o sistema apresentará no decorrer de sua utilização.

## <span id="page-11-0"></span>**1.4. Organização do Trabalho**

Este trabalho está estruturado em 5 capítulos, sendo o Capítulo 1 a Introdução. O Capítulo 2 descreve as tecnologias utilizadas para o desenvolvimento do projeto. O Capítulo 3 descreve a análise e especificação do sistema a ser desenvolvido. O Capítulo 4 apresenta a estrutura do planejamento do projeto e o Capítulo 5 apresenta as conclusões obtidas com o desenvolvimento deste trabalho.

#### <span id="page-12-0"></span>**2. TECNOLOGIAS UTILIZADAS PARA O DESENVOLVIMENTO DO PROJETO**

#### <span id="page-12-1"></span>**2.1. JAVASCRIPT**

Segundo Duckett (2016), JavaScript é uma linguagem de programação interpretada e suporta orientação a objetos, ela é reconhecida como scripting para páginas web, também sendo muito útil em vários outros ambientes que não se usa navegador.

Com JavaScript pode-se criar efeitos especiais nas páginas e definir interatividades com o usuário. O navegador do cliente é o encarregado de interpretar as instruções e executa-las para realizar estes efeitos e interatividades

(www.criarweb.com/artigos/284.php).

O JavaScript é uma linguagem de programação bastante simples e pensada para fazer coisas com rapidez, ás vezes com leveza, inclusive as pessoas que não tenham uma experiência prévia na programação poderão aprender esta linguagem com facilidade e utiliza-la em toda sua potência com somente um pouco de pratica.

#### <span id="page-12-2"></span>**2.2. REACT.JS**

"React é um framework de JavaScript para criar interfaces de usuário desenvolvido pelo Facebook e pelo Instagram. Muitas pessoas escolhem imaginar o React como o V do padrão MVC" (FACEBOOK, 2016). Com React é possível criar diversos componentes de interface gráfica que podem ser reutilizados, e têm seu estado gerenciado, por padrão pelo próprio framework, isso significa que quando um valor de algum componente é alterado o próprio React atualizará esse componente novamente. Isso é possível pois o React trabalha utilizando um conceito chamado Virtual DOM, onde é calculado em quais nodos do DOM existem alterações, e somente tais nodos são atualizados, gerando assim um grande ganho de performance.

#### <span id="page-13-0"></span>**2.3. NODE.JS**

O Node.JS é um servidor para a internet, desenvolvido para ser escalável. De acordo com seu fabricante (NODE.JS 2013) "o uso do I/O não bloqueante é o que torna leve e eficiente". Apesar de suportar diversos protocolos o mesmo é bastante utilizado para construção de aplicações web, tendo como característica o suporte ao protocolo HTTP e WebSockets. A linguagem utilizada para o desenvolvimento de aplicações no Node.JS é o JavaScript. O Node.JS tem como característica a programação orientada a eventos, utilizando de I/O assíncrono para garantir que não tenha bloqueios em sua thread, pois todos os processos são executados utilizando um único processo, fazendo com que o consumo de memória alocado por requisição seja menor. Segundo Abermethy (2013) "o node é extremamente bem projetado para situações em que um grande volume de tráfego é esperado e a lógica e o processamento necessários do lado do servidor não necessariamente volumosos antes de responder ao cliente". Mesmo utilizando linguagem de script para rodar no servidor a performance é maximizada utilizando o V8 JavaScript Engine, que de acordo com seu fabricante "compila e executa código fonte JavaScript, lida com alocação de memória para objetos e limpa-o quando não são mais necessários". (V8, 2013).

#### <span id="page-14-0"></span>**2.4. HTML**

HTML é a sigla de HyperText Markup Language, expressão inglesa que significa Linguagem de Marcação de Hipertexto. Consiste em uma linguagem de marcação utilizada para produção de páginas na web, que permite a criação de documentos que podem ser lidos em praticamente qualquer tipo de computador e transmitidos pela internet (https://www.significados.com.br/html/).

Para escrever documentos HTML não é necessário mais do que um editor de texto simples e conhecimento dos códigos que compõem a linguagem. Os códigos (conhecidos como tags) servem para indicar a função de cada elemento da página Web. Os tags funcionam como comandos de formatação de textos, formulários, links (ligações), imagens, tabelas, entre outros (https://www.significados.com.br/html/).

Os browsers (navegadores) identificam as tags e apresentam a página conforme está especificada. Um documento em HTML é um texto simples, que pode ser editado no Bloco de Notas (Windows) ou Editor de Texto (Mac) e transformado em hipertexto (https://www.significados.com.br/html/).

#### <span id="page-14-1"></span>**2.5. CSS**

O Cascading Style Sheets (CSS) formata a informação que é entregue pelo HTML.

Essa informação pode ser qualquer coisa: imagem, texto, vídeo, áudio ou qualquer outro elemento criado. O CSS formata a informação. Essa formatação na maioria das vezes é visual, mas não necessariamente (Eis; Ferreira, 2012).

O CSS também permite que as mesmas marcações de uma página sejam apresentadas em diferentes estilos, conforme os métodos de renderização (como em uma tela, impressão, via voz, baseadas em dispositivos táteis, etc.). A maioria dos menus em cascata, estilos de cabeçalho e rodapé de páginas da internet, por exemplo, atualmente são desenvolvidos em CSS

(www.tecmundo.com.br/programacao/2705-o-que-e-css-.htm).

#### <span id="page-15-0"></span>**2.6. MongoDB**

O MongoDB é um banco de dados NoSQL e orientado a documentos (*document database*) no formato JSON, ou seja, diferente de um banco de dados relacional, ele não possui como restrição a necessidade de ter as tabelas e colunas criadas previamente, permitindo que um documento represente toda a informação necessária, com todos os dados que você queira, no formato de um JSON

(www.devmedia.com.br/introducao-ao-mongodb)

Segundo (Tiwari, 2011), conclui‐se que é a junção de duas palavras inglesas, "No" e "SQL". "No" significa não em português e "SQL" significa Structured Query Language que é a linguagem usada para consultar e manipular as bases de dados relacionais. Posto isto, NoSQL deveria significar algo como NãoSQL mas na prática NoSQL significa uma coleção de produtos e conceitos sobre a manipulação de grandes volumes de dados sem usar unicamente SQL, ao invés de um produto único que contraria de alguma forma o SQL.Os bancos de dados NoSQL, diferente dos tradicionais que são compostos por uma estrutura contendo tabela, linha e coluna, são representados por estruturas definidas como coleção-documento, na qual uma coleção pode ser a representação de uma tabela e é nela que ocorre o armazenamento dos documentos. Em uma mesma coleção pode existir documentos com diferentes representações

(www.devmedia.com.br/introducao-aos-bancos-de-dados-nosql/26044)

#### <span id="page-15-1"></span>**2.7. GIT**

Git é um sistema de controle de versão que registra as mudanças feitas em um arquivo ou um conjunto de arquivos ao longo do tempo de forma que você possa recuperar versões específicas. Mesmo que os exemplos desse livro mostrem arquivos de código fonte sob controle de versão, você pode usá-lo com praticamente qualquer tipo de arquivo em um computador

(git-scm.com/book/pt-br/v1/Primeiros-passos-Sobre-Controle-de-Vers%C3%A3o).

# <span id="page-16-1"></span>**3. ANÁLISE E ESPECIFICAÇÃO DO SISTEMA**

Para o desenvolvimento da aplicação proposta, foi utilizada a tecnologia UML (Linguagem de Modelagem Unificada) para análise e validação dos requisitos, sendo que toda a parte gráfica foi criada utilizando-se a ferramenta Astah. Já para a criação do Diagrama de Entidade-Relacionamento foi utilizado o Excel.

## <span id="page-16-2"></span>**3.1. Mapa Mental**

O Mapa Mental tem grande importância para a implementação do sistema, ajudando na hora de escolher os requisitos que serão usados durante o desenvolvimento do projeto. A Figura 1 apresenta o Mapa Mental do projeto que será elaborado.

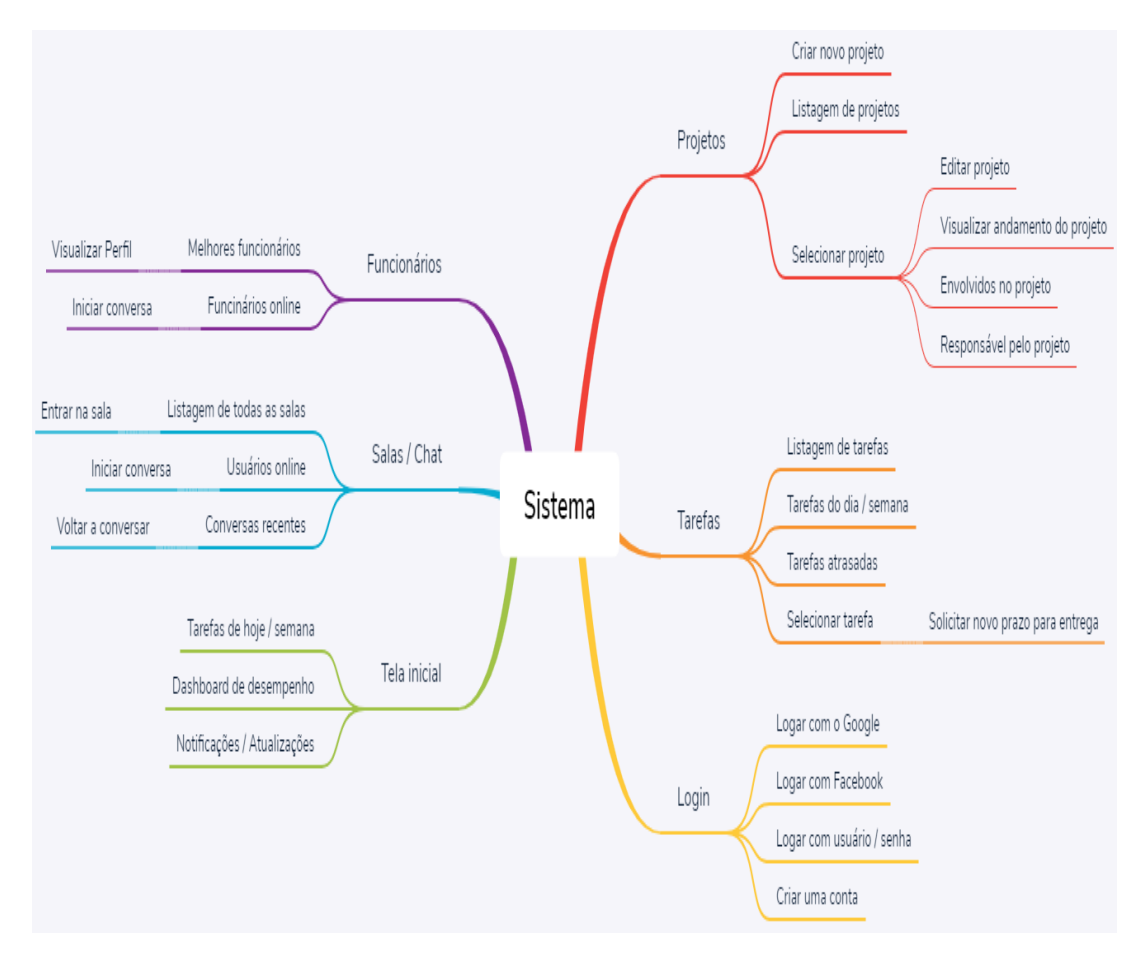

<span id="page-16-0"></span>**Figura 1: Mapa Mental**

#### <span id="page-17-0"></span>**3.2. Modelagem do Usuário**

A modelagem do usuário especifica todas as funcionalidades que o sistema oferecerá aos usuários. O gestor/gerente de projetos terá acessos privilegiados no sistema que vai permitir a criação de estruturas para projetos, atribuições de tarefas e visualizações de dashboards em relação aos projetos.

Já os funcionários comuns possuem um acesso mais restrito, a maioria das suas ações serão baseadas em solicitações, conclusões das tarefas que foram designadas a ele, e visualização do seu desempenho no trabalho.

#### <span id="page-18-0"></span>**3.3. Lista de eventos**

- **01.**Efetuar Acesso
- **02.**Editar/Consultar Informações Pessoais
- **03.**Consultar tarefas
- **04.**Consultar desempenho pessoal
- **05.**Consultar prazos para entrega
- **06.**Concluir tarefa
- **07.**Solicitar novo prazo para entrega
- **08.**Interagir através de mensagens de texto
- **09.**Visualizar usuários online
- **10.**Visualizar perfil de usuários
- **11.**Visualizar Dashboards
- **12.**Visualizar Ranking de funcionários
- **13.**Manter projeto
- **14.**Manter tarefa
- **15.**Definir responsável por uma tarefa
- **16.**Marcar projeto como favorito
- **17.**Definir nível complexidade de uma tarefa
- **18.**Visualizar relatórios de projetos
- **19.**Visualizar relatórios de tarefas
- **20.**Visualizar relatórios de funcionários

## <span id="page-19-1"></span>**3.4. Diagrama de Caso de Uso**

Os casos de uso descrevem as principais funcionalidades do sistema e interação dessas funcionalidades com os usuários. Casos de uso retratam de forma geral as ações do usuário no sistema.

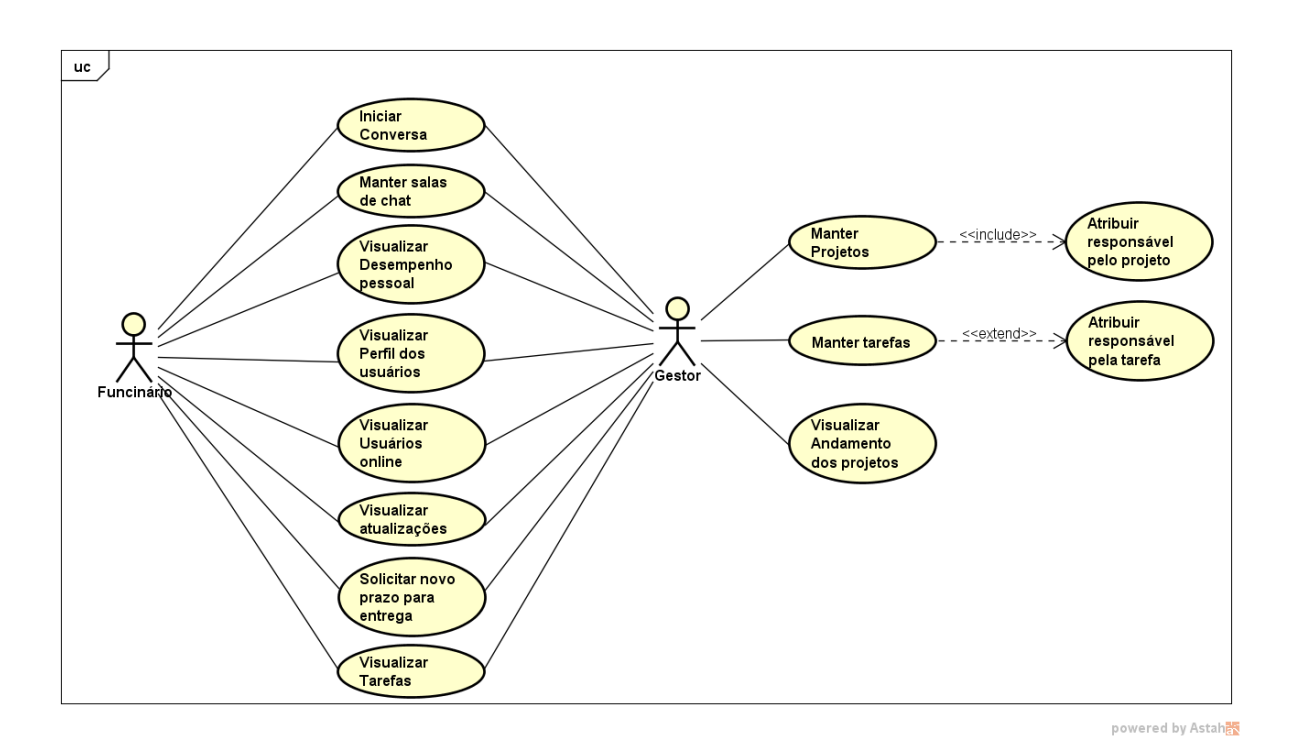

<span id="page-19-0"></span>**Figura 2: Caso de Uso Geral**

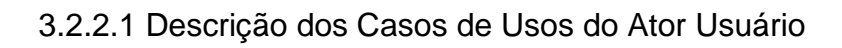

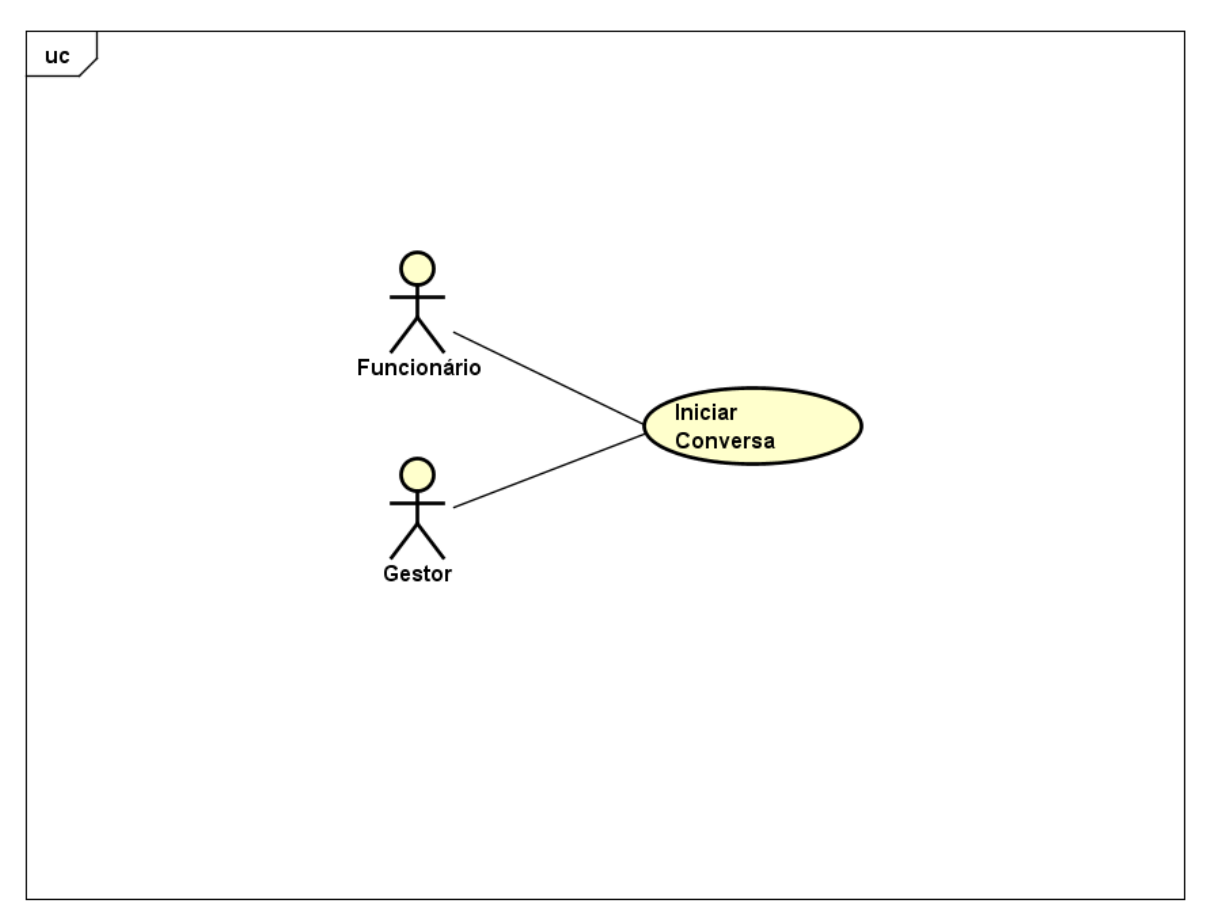

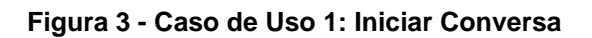

<span id="page-20-0"></span>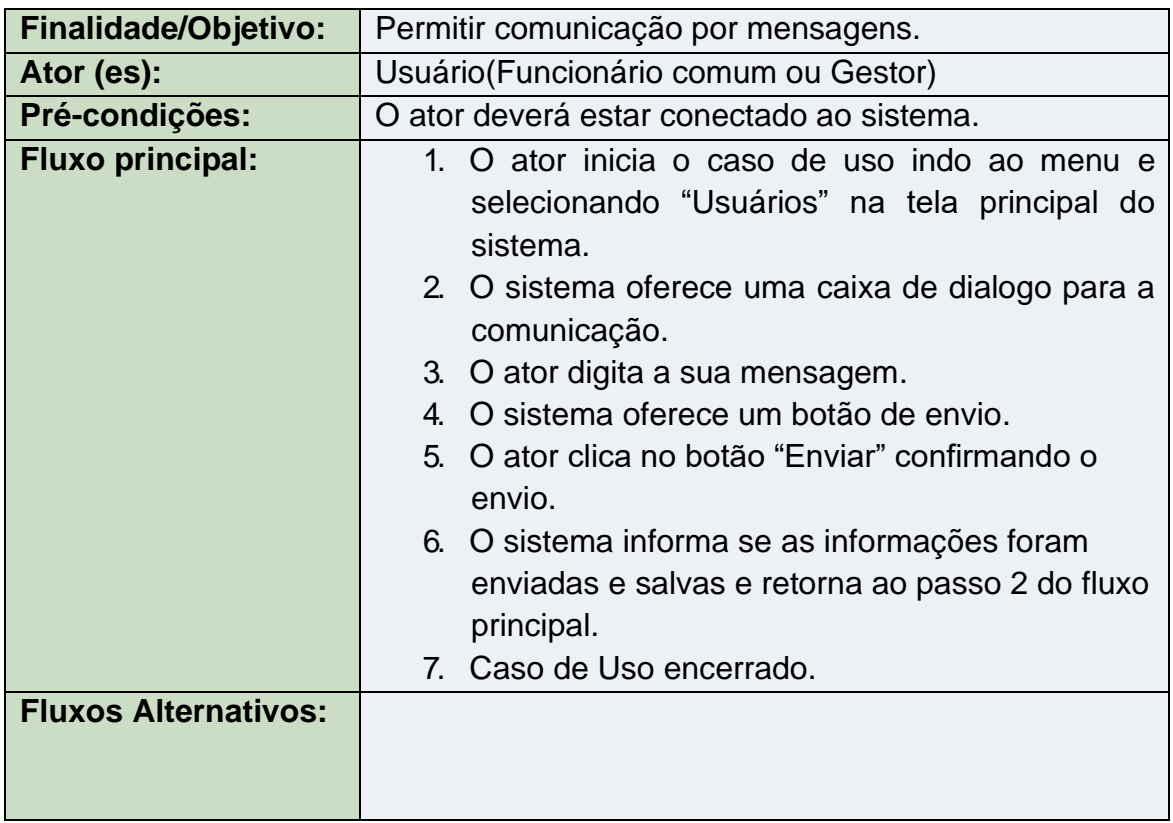

## 3.2.2.2 Descrição dos Casos de Usos do Ator Usuário

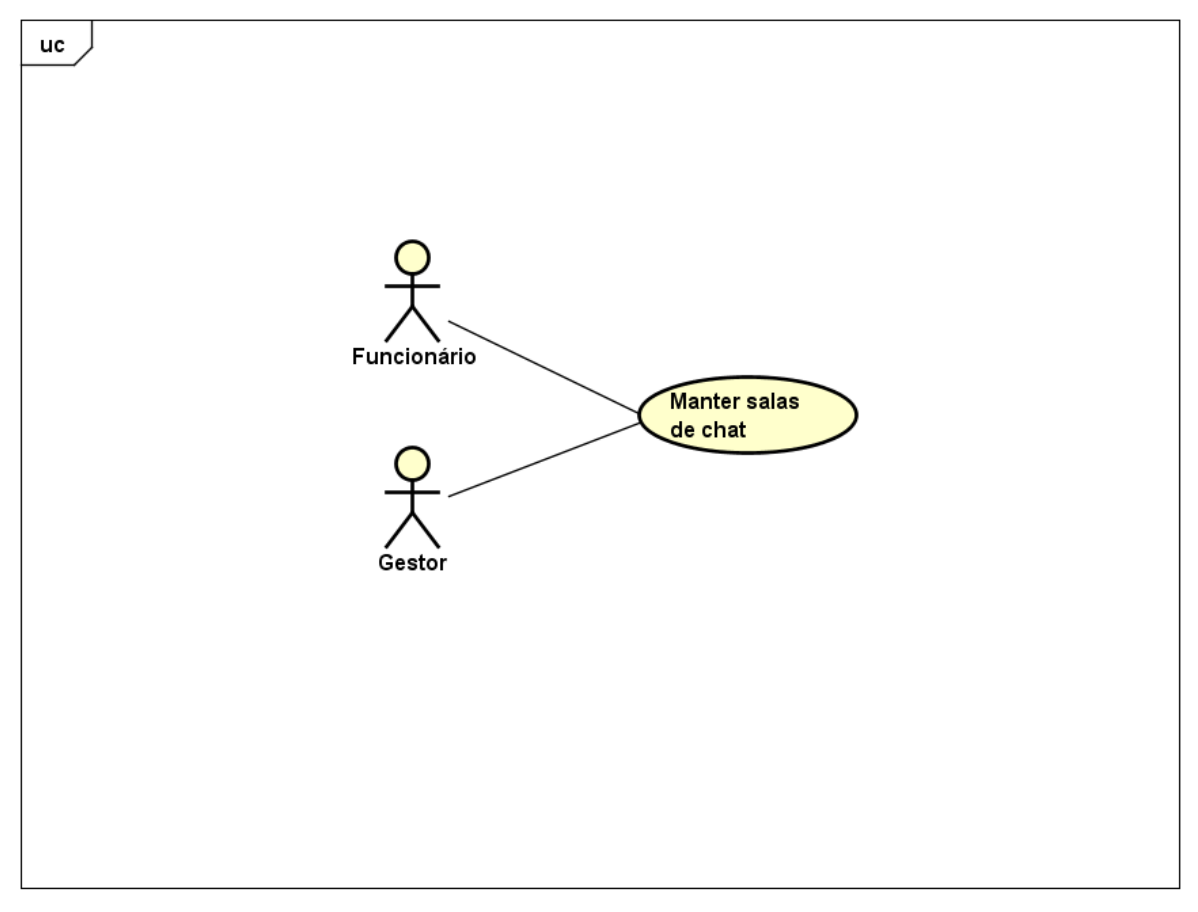

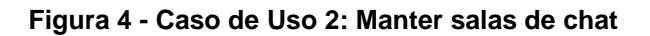

<span id="page-21-0"></span>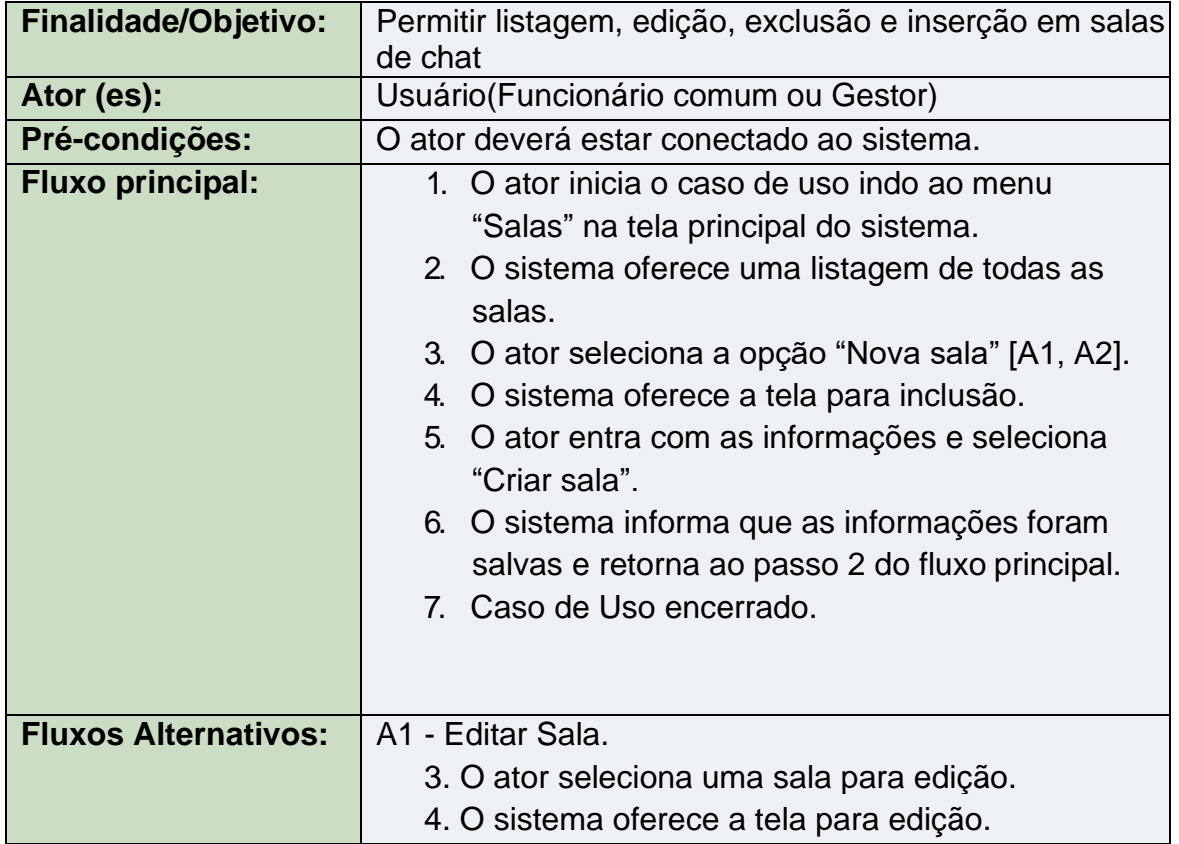

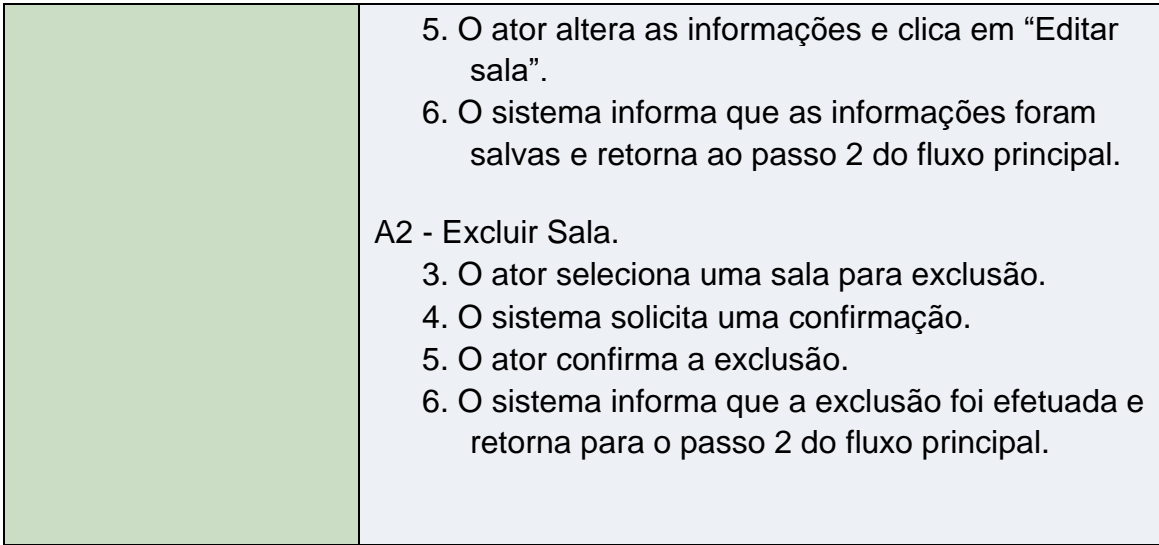

## 3.2.2.3 Descrição dos Casos de Usos do Ator Usuário

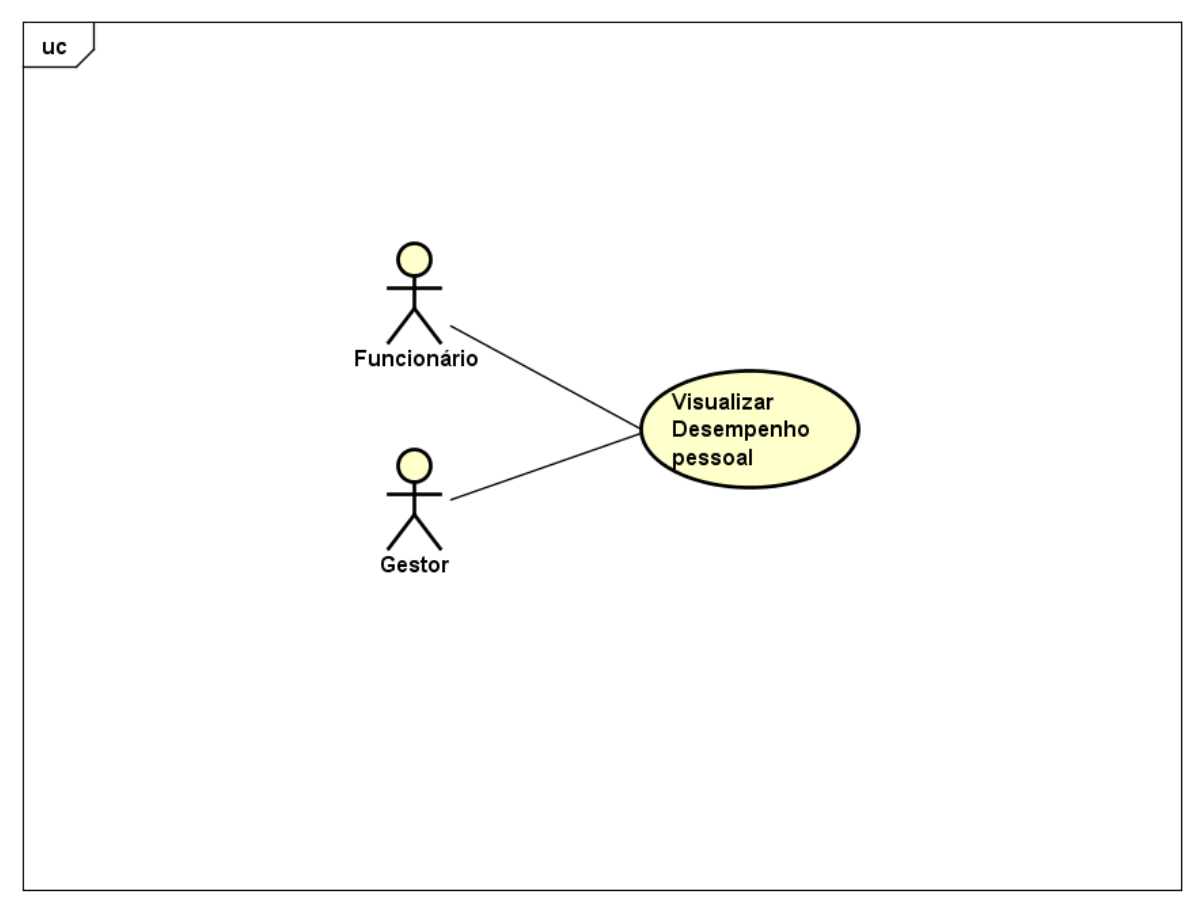

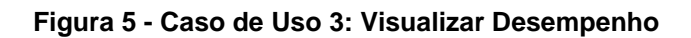

<span id="page-23-0"></span>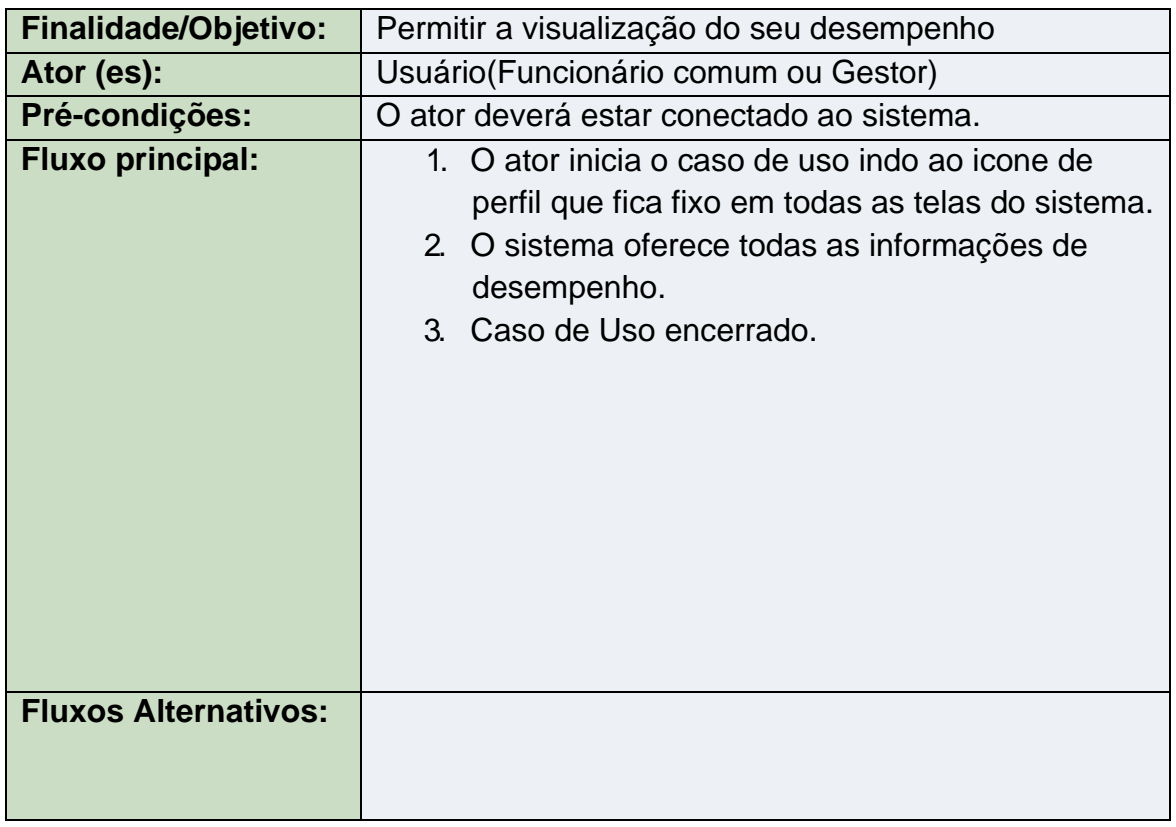

## 3.2.2.4 Descrição dos Casos de Usos do Ator Usuário

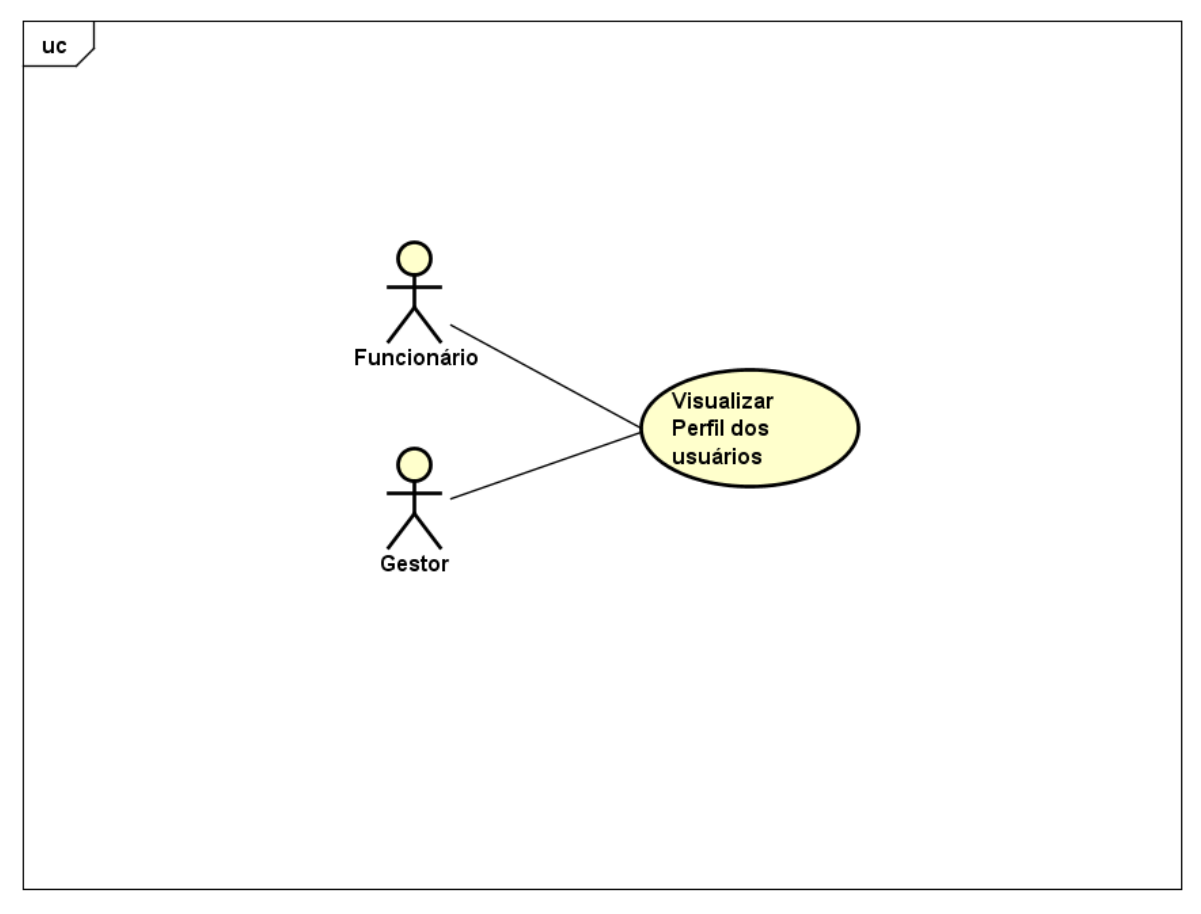

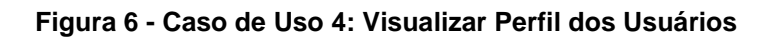

<span id="page-24-0"></span>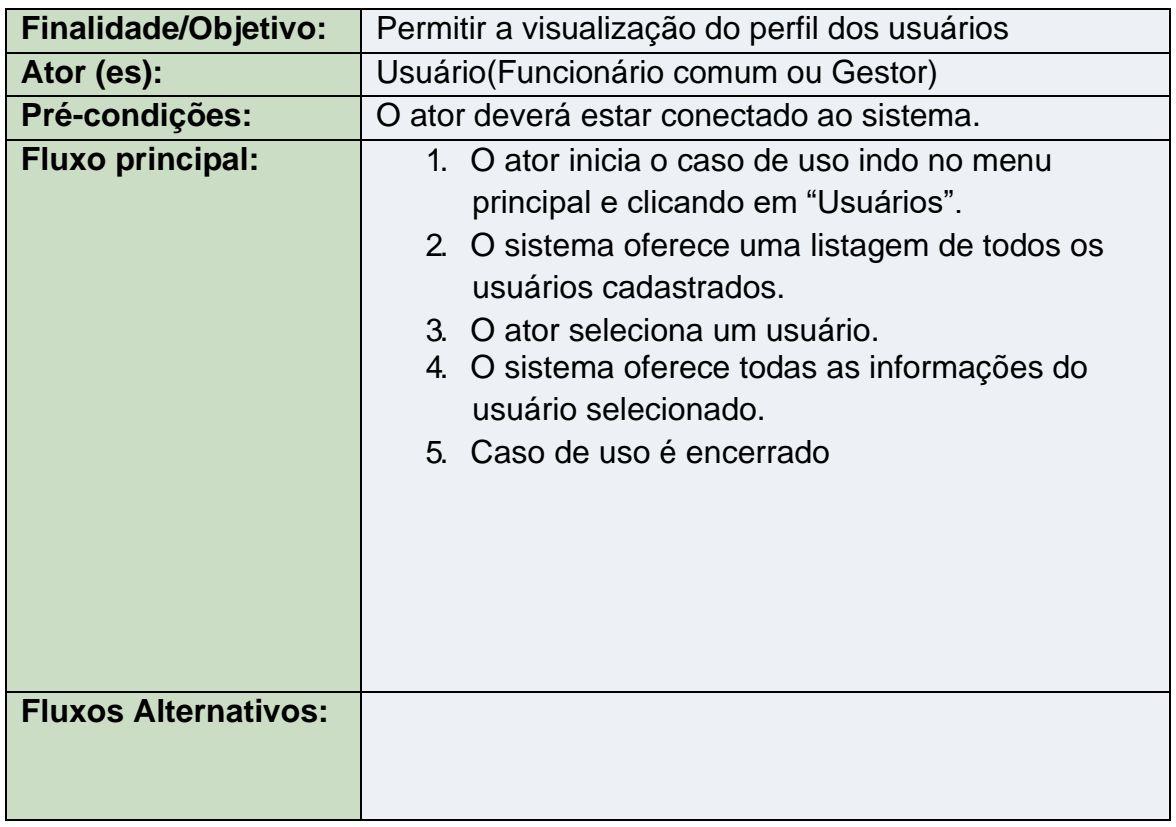

## 3.2.2.5 Descrição dos Casos de Usos do Ator Usuário

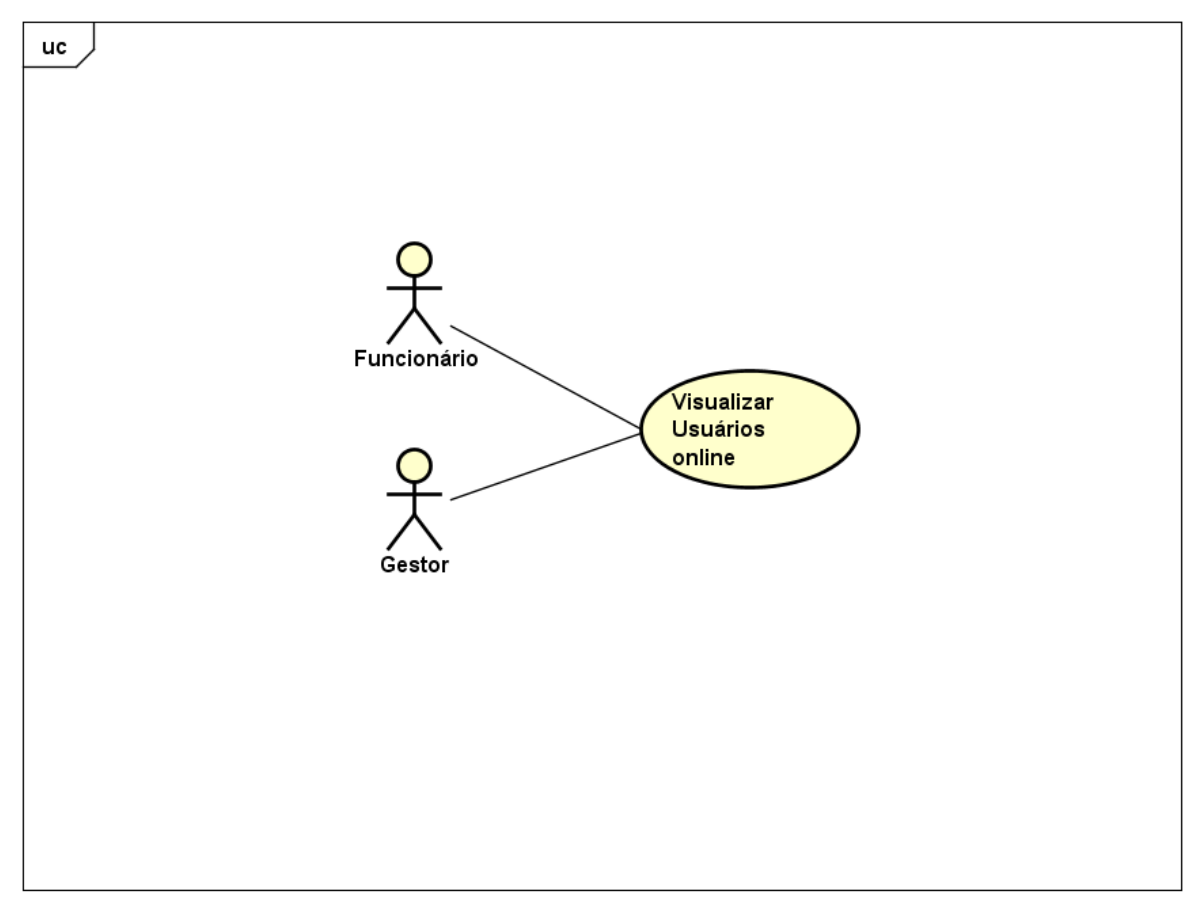

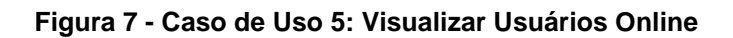

<span id="page-25-0"></span>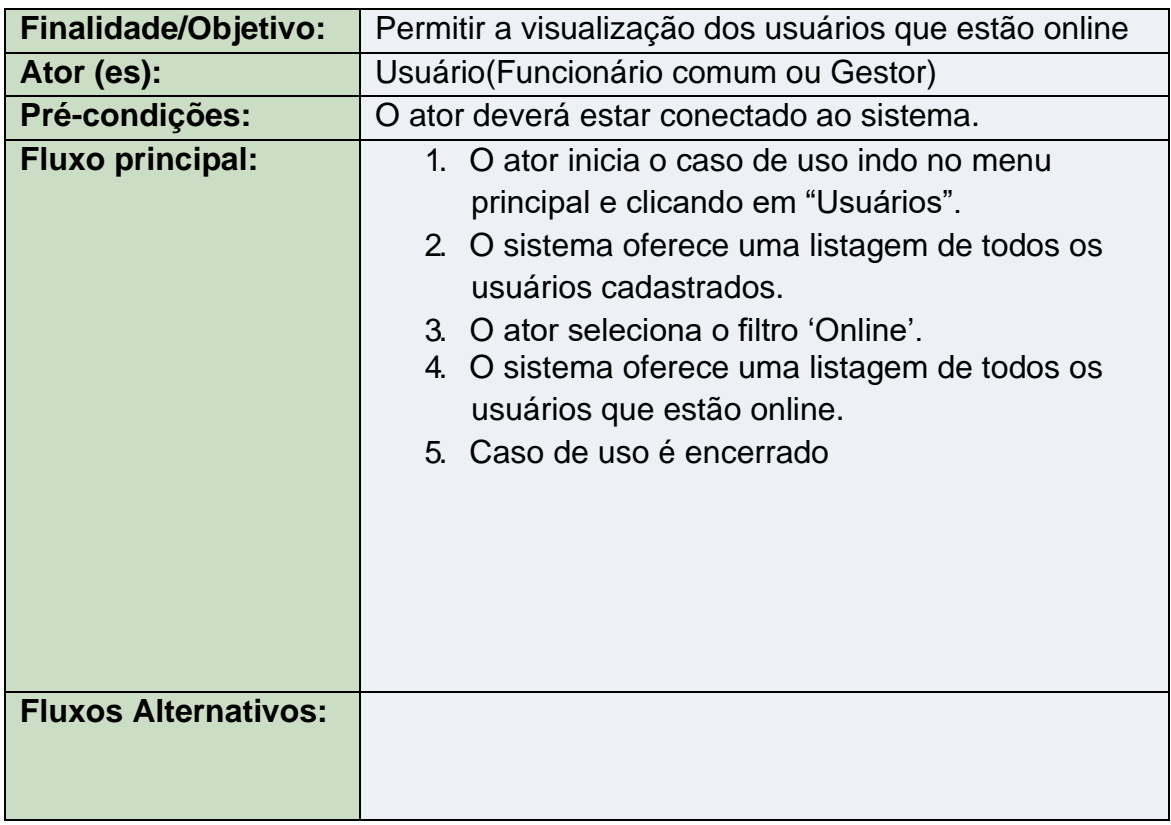

## 3.2.2.6 Descrição dos Casos de Usos do Ator Usuário

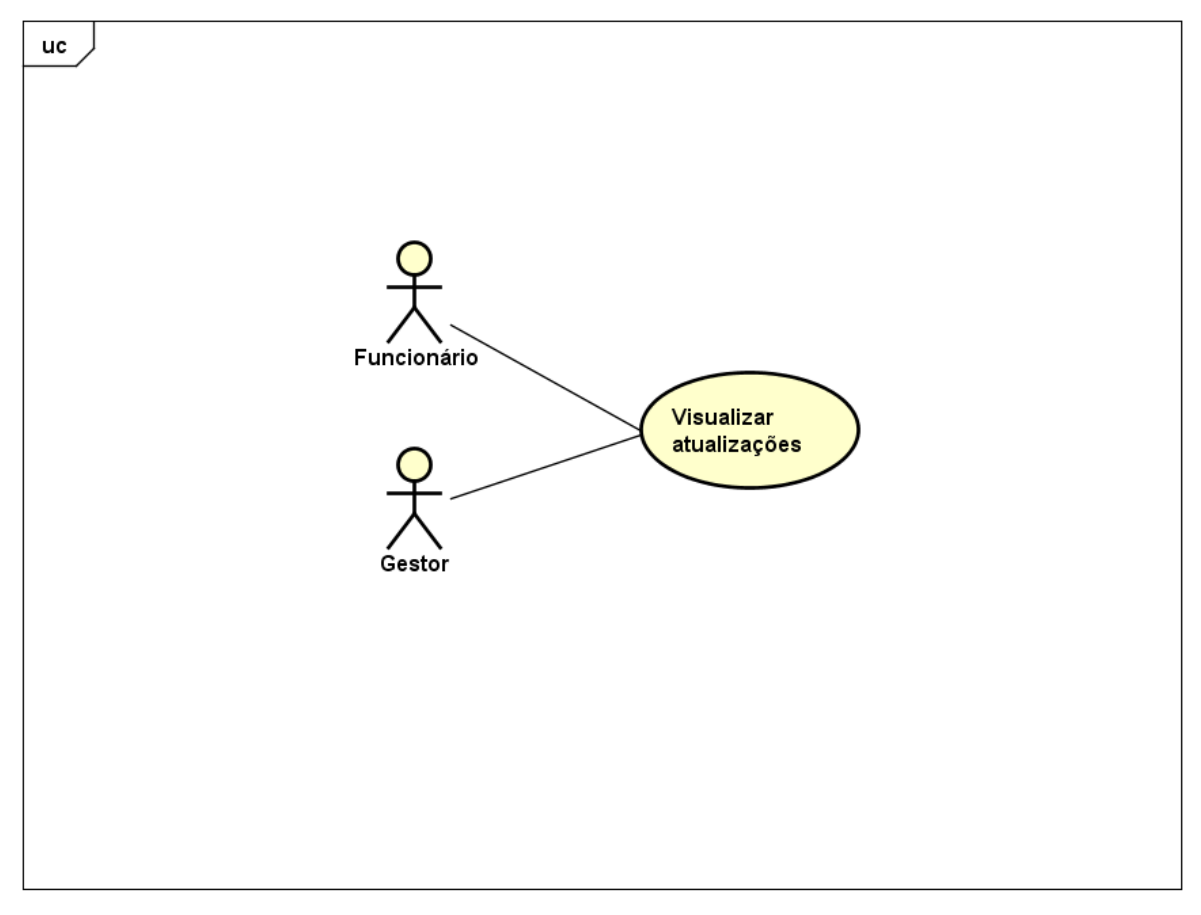

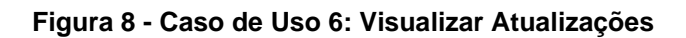

<span id="page-26-0"></span>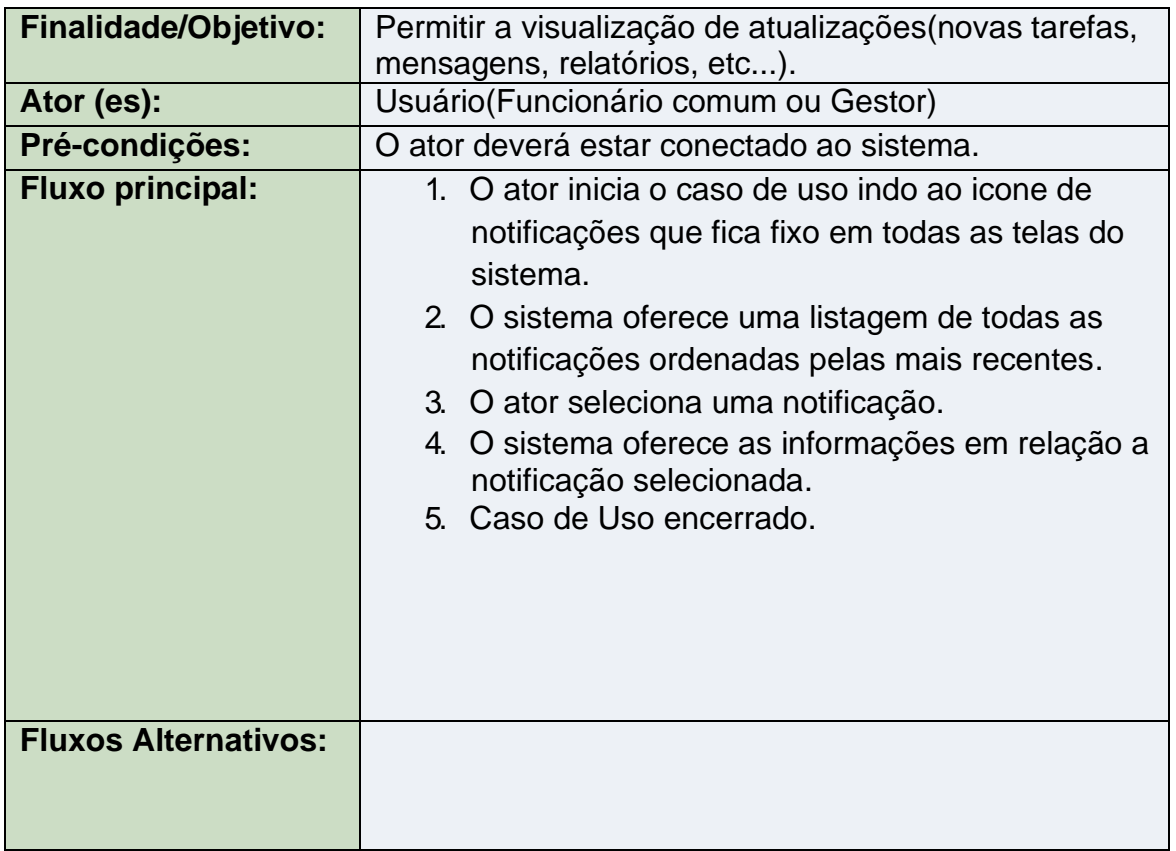

## 3.2.2.7 Descrição dos Casos de Usos do Ator Usuário

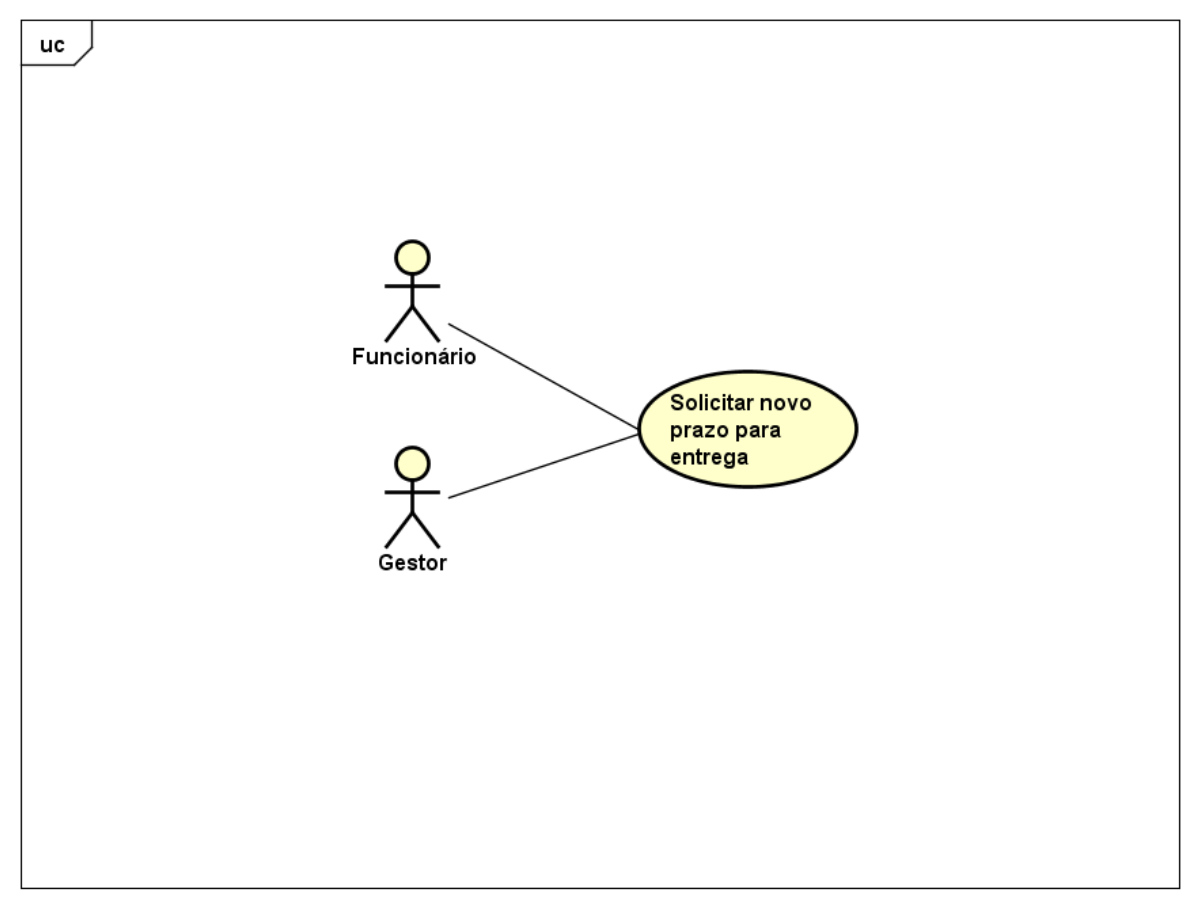

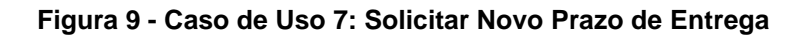

<span id="page-27-0"></span>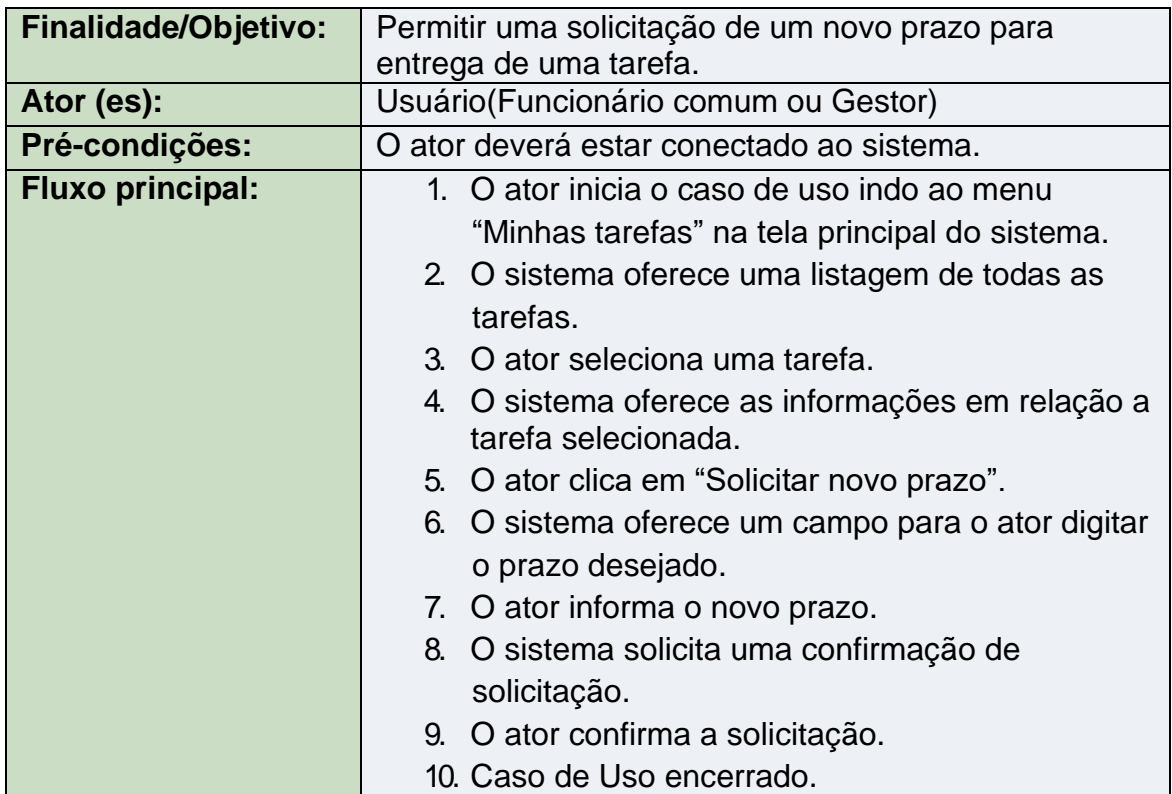

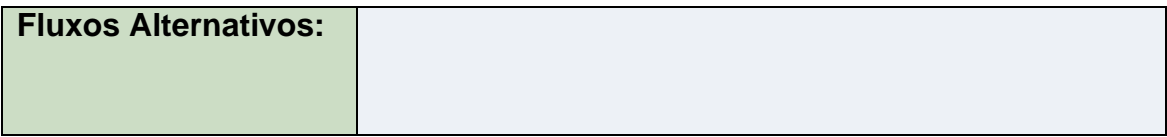

## 3.2.2.8 Descrição dos Casos de Usos do Ator Usuário

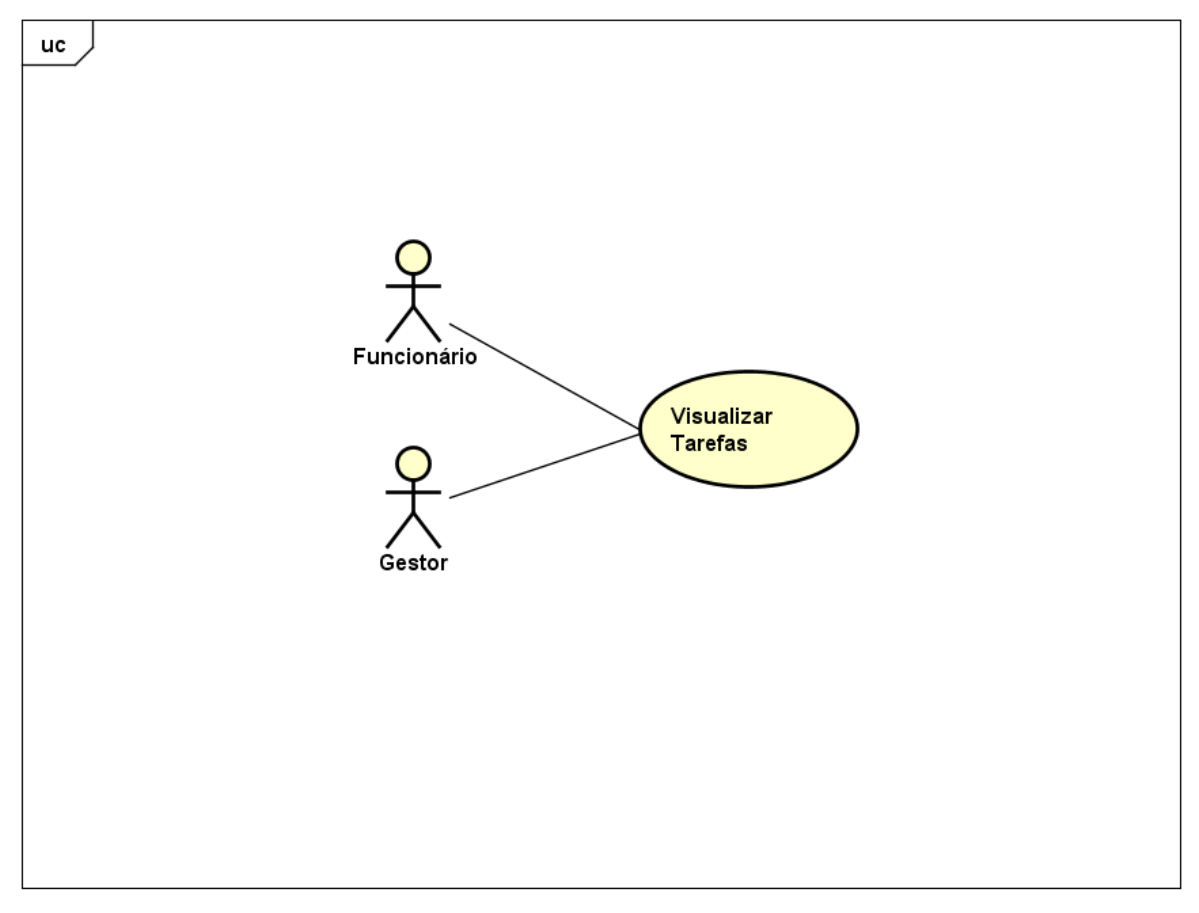

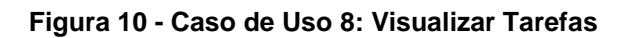

<span id="page-29-0"></span>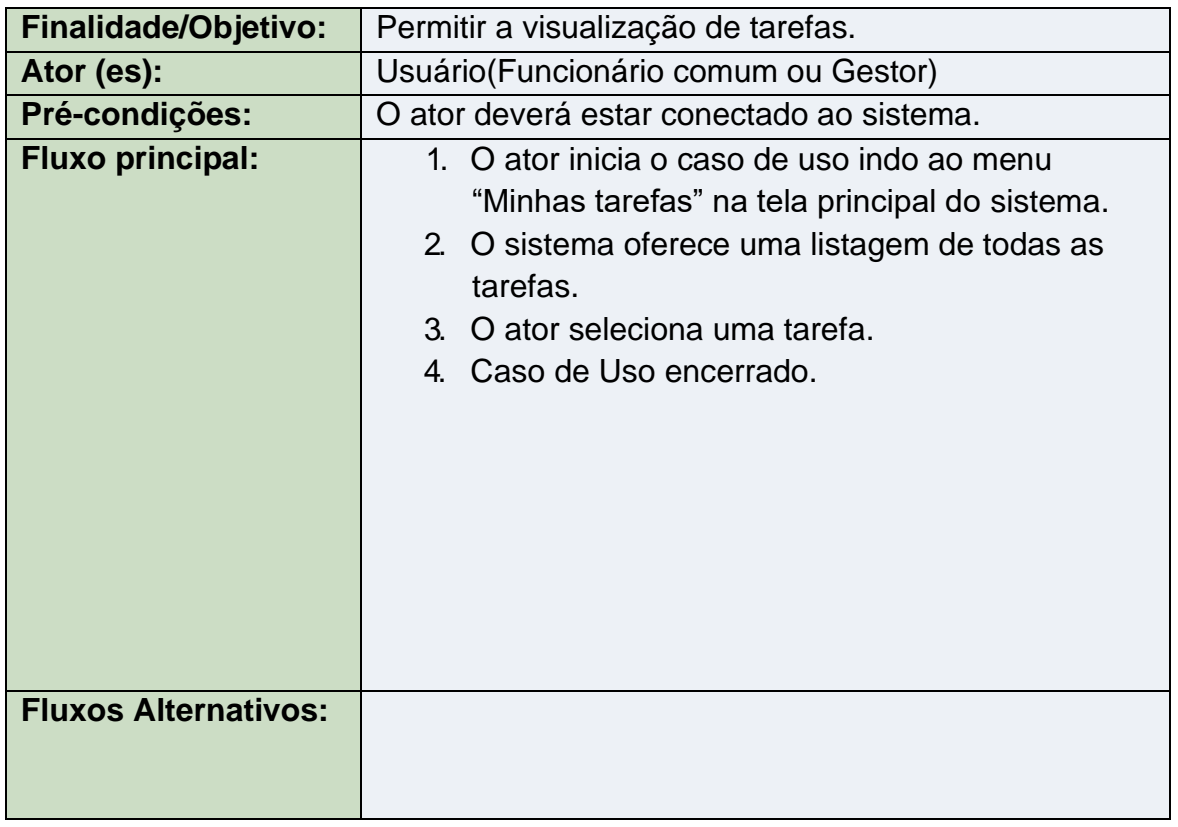

# 3.2.2.9 Descrição dos Casos de Usos do Ator Gestor

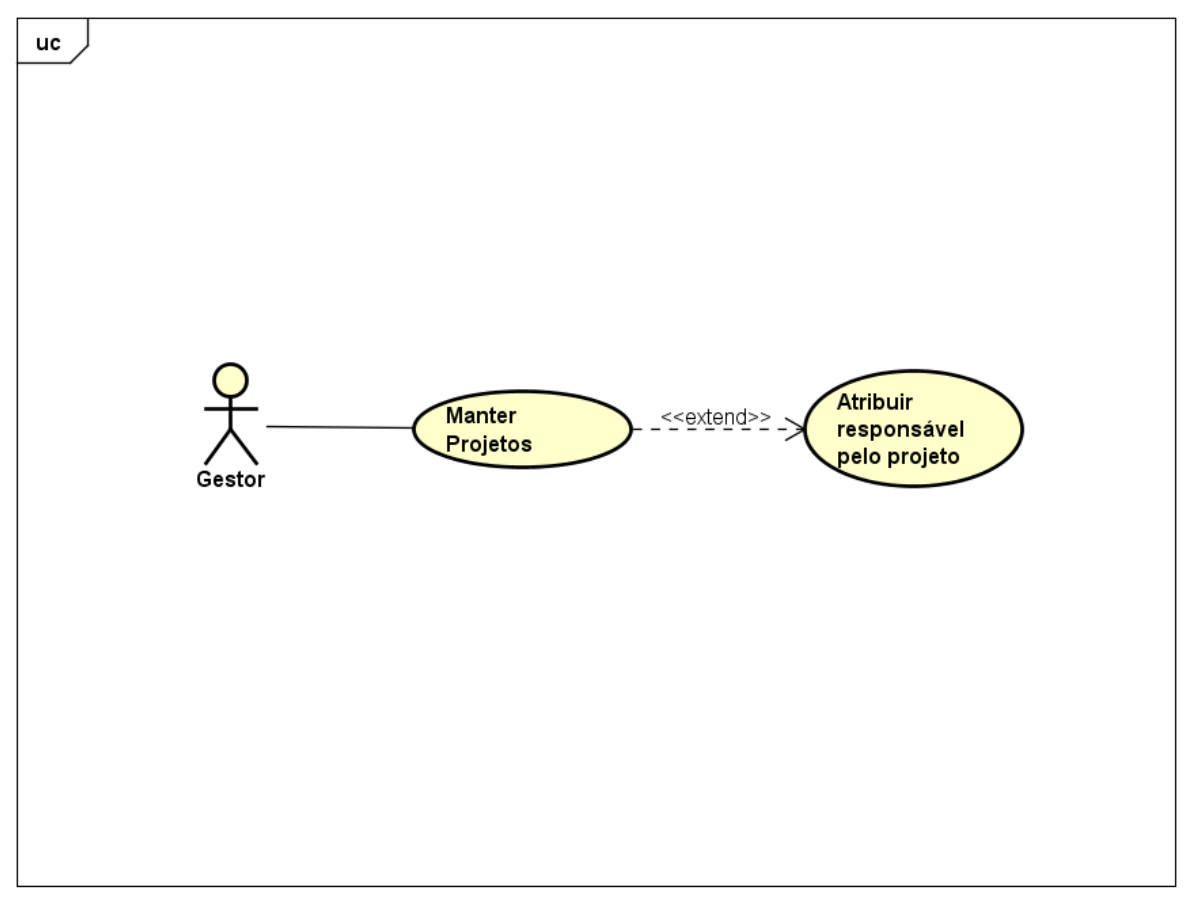

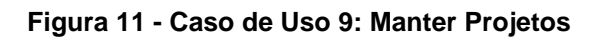

<span id="page-30-0"></span>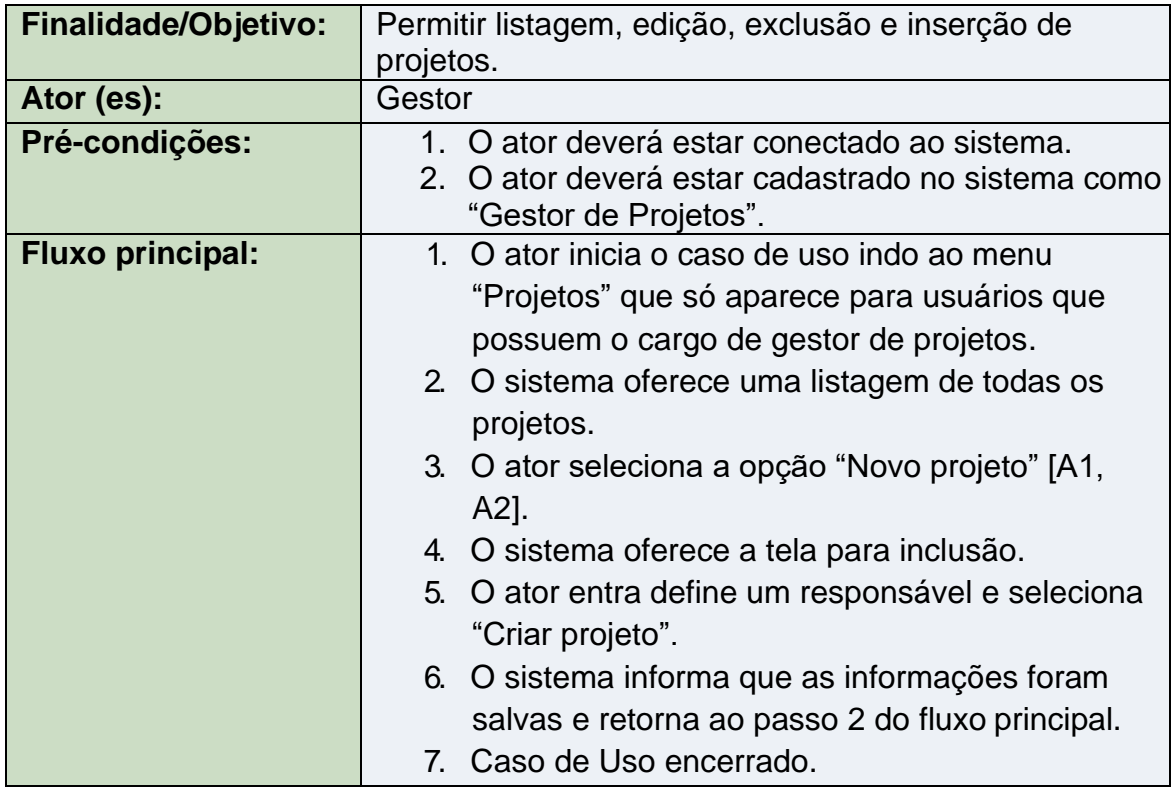

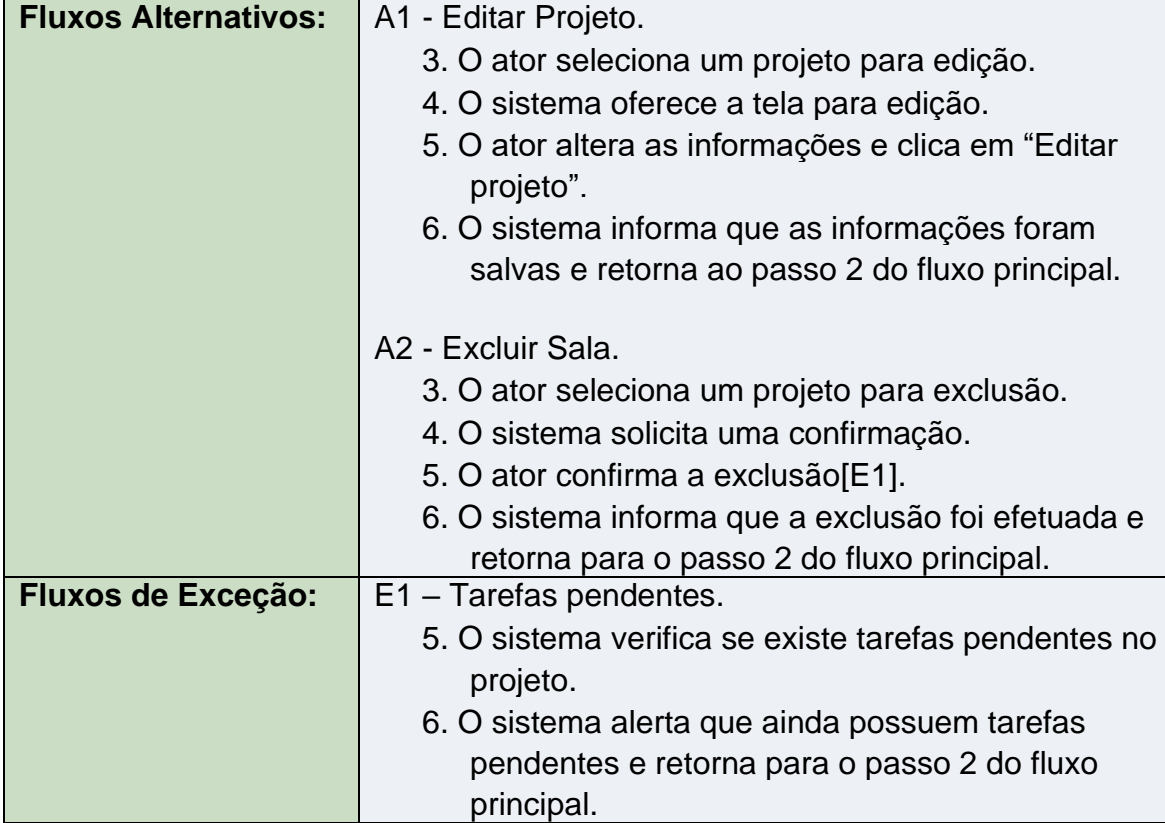

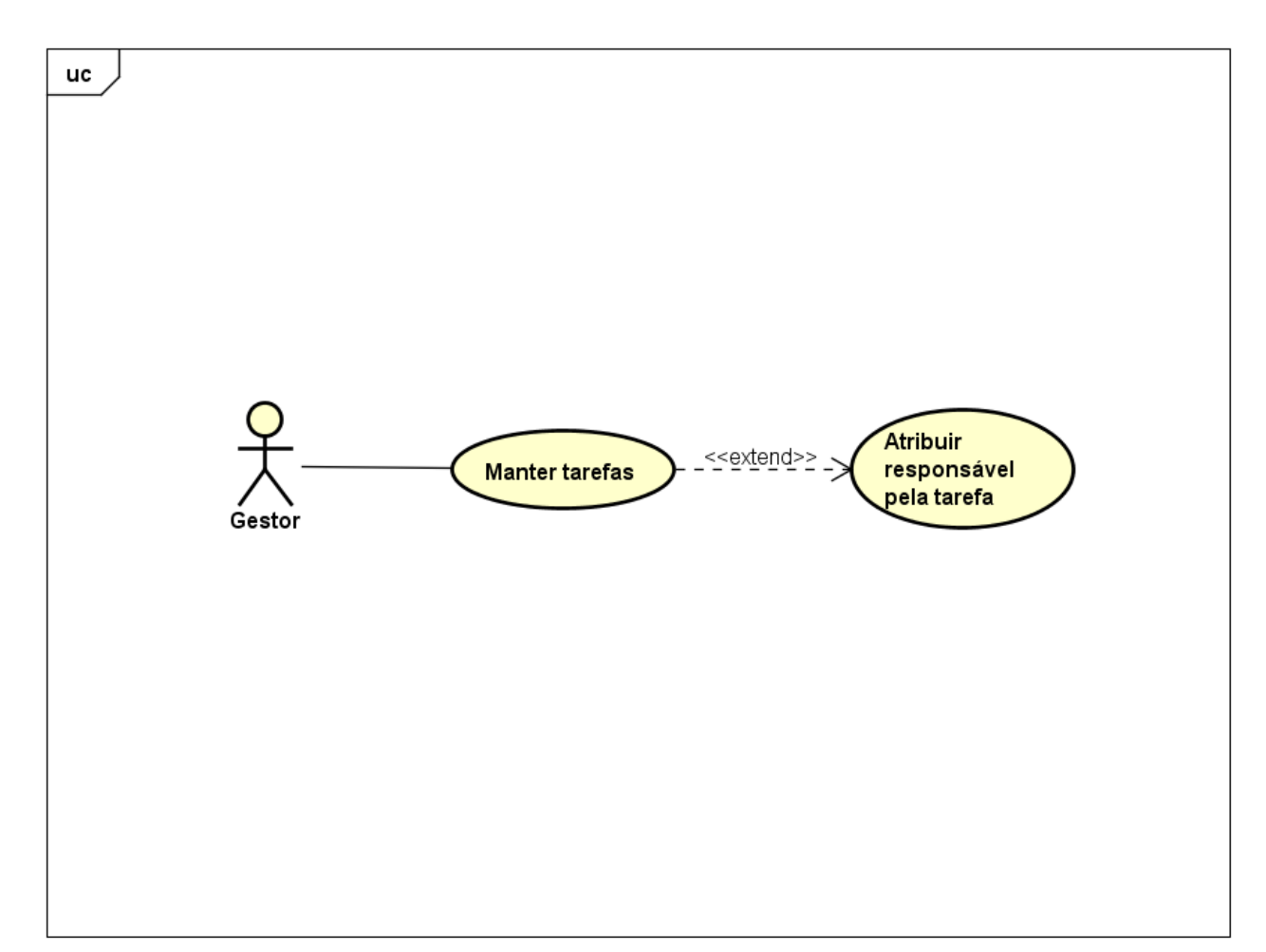

## 3.2.2.10 Descrição dos Casos de Usos do Ator Gestor

powered by Astaha

#### **Figura 12 - Caso de Uso 10: Manter Tarefas**

<span id="page-32-0"></span>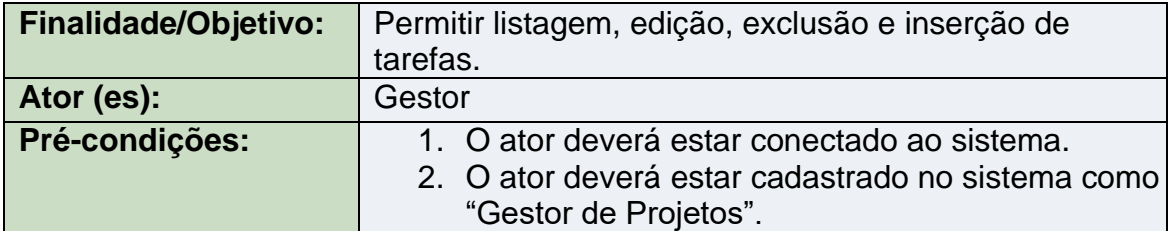

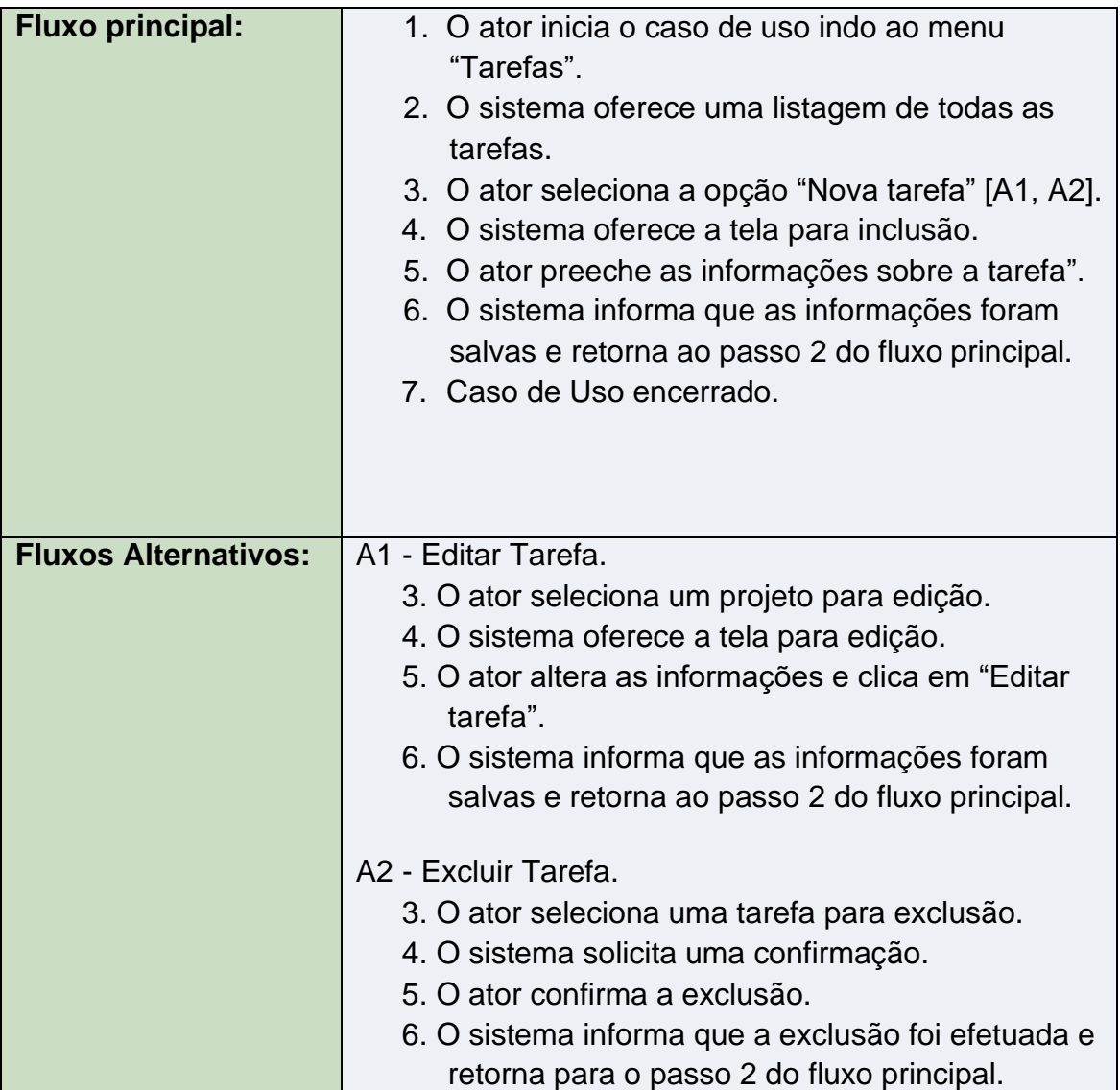

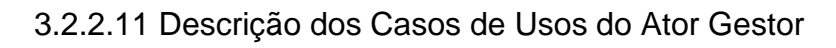

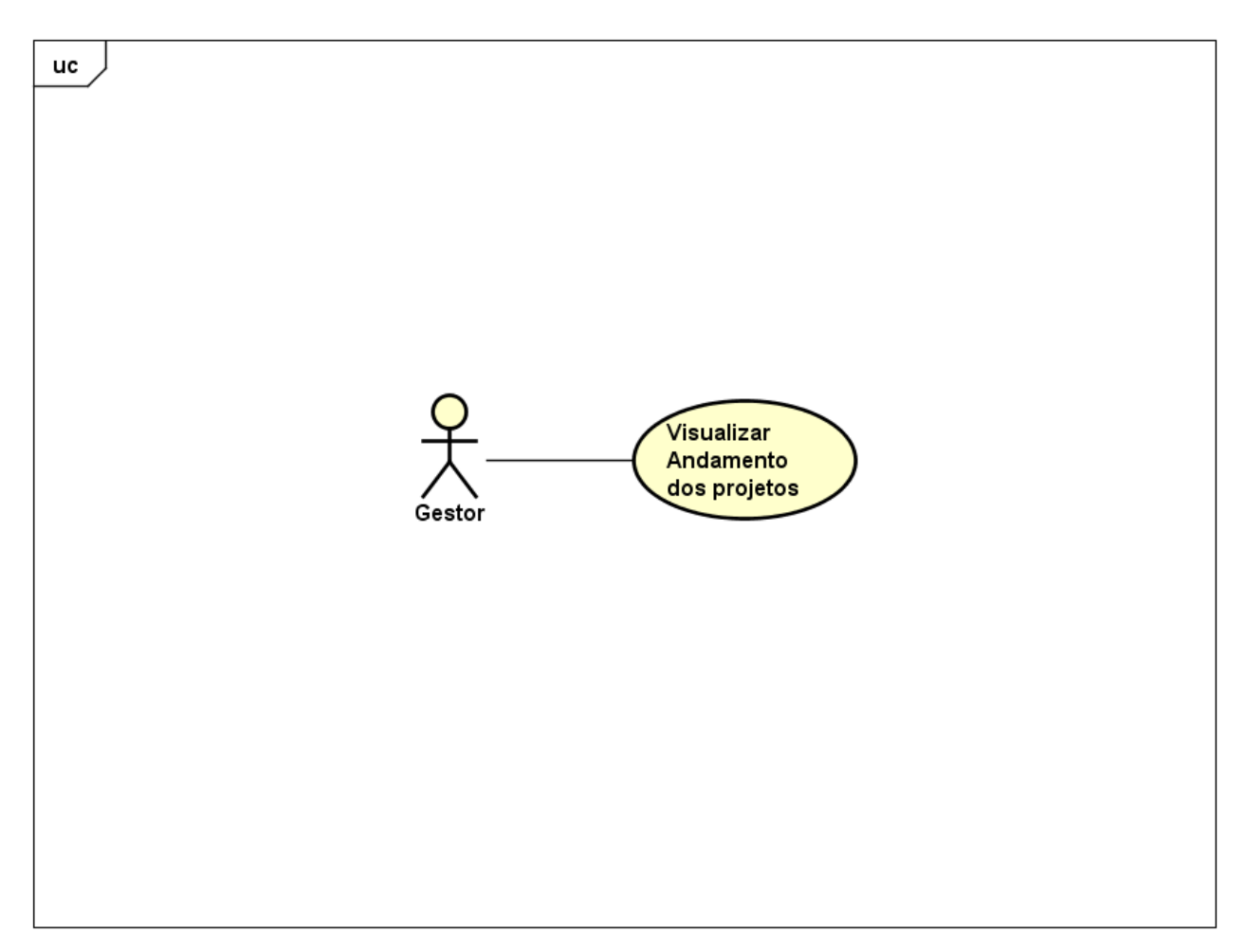

powered by Astah

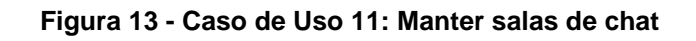

<span id="page-34-0"></span>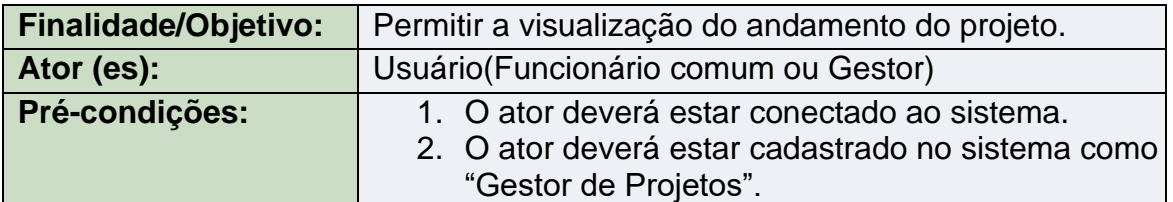

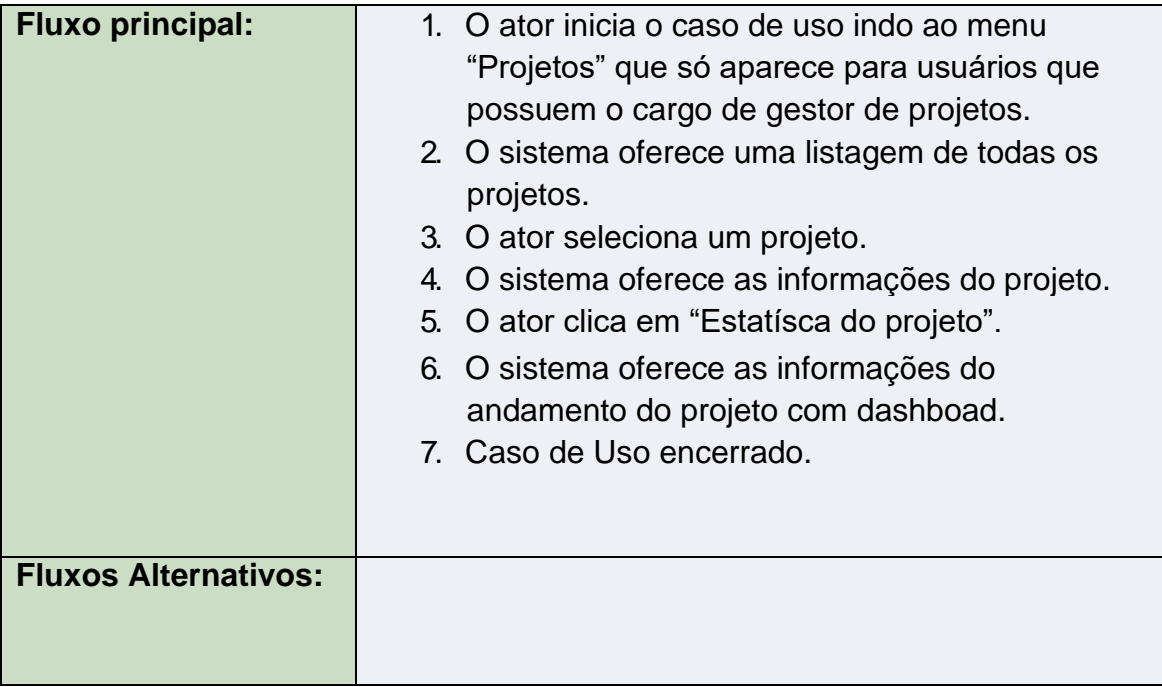

## <span id="page-36-1"></span>**3.5. Diagrama de Atividade**

O Diagrama de atividade é um diagrama definido pela Linguagem de Modelagem Unificada (UML), e representa os fluxos conduzidos por processamentos. É essencialmente um gráfico de fluxo, mostrando o fluxo de controle de uma atividade para outra.

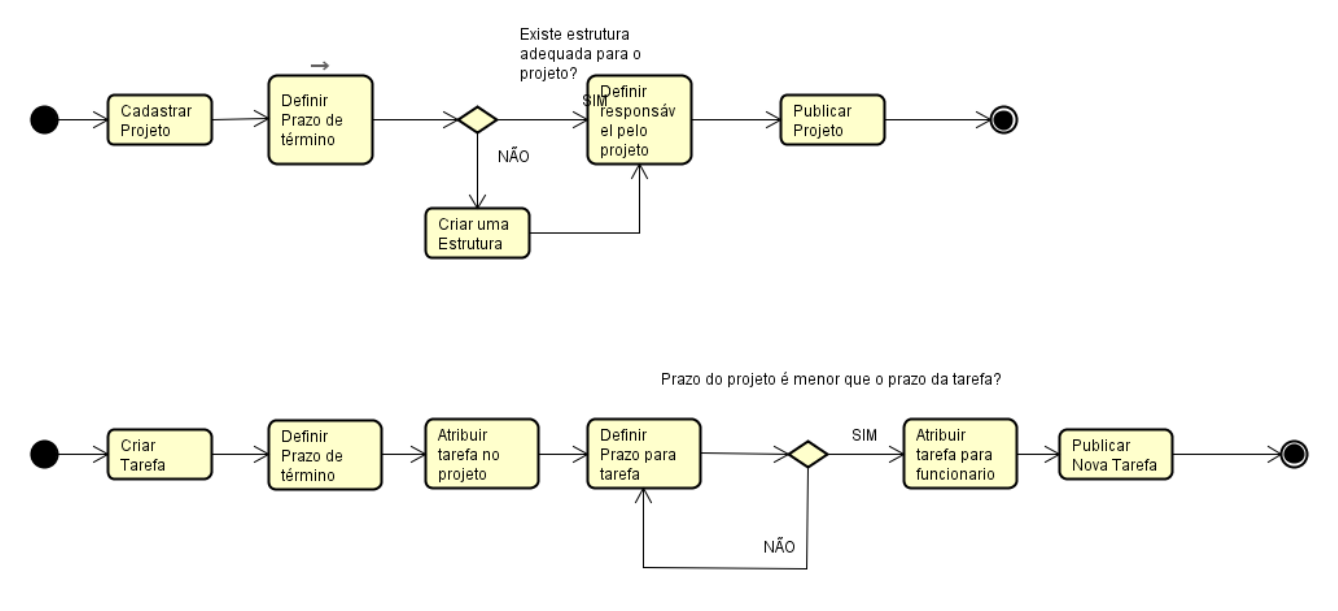

<span id="page-36-0"></span>**Figura 14 - Diagrama de Atividade**

# <span id="page-37-1"></span>**3.6. Modelo Entidade**

O Modelo Entidade tem o objetivo de representar as estruturas de dados da forma mais próxima do mundo real dos negócios, descrevendo toda estrutura lógica do banco de dados.

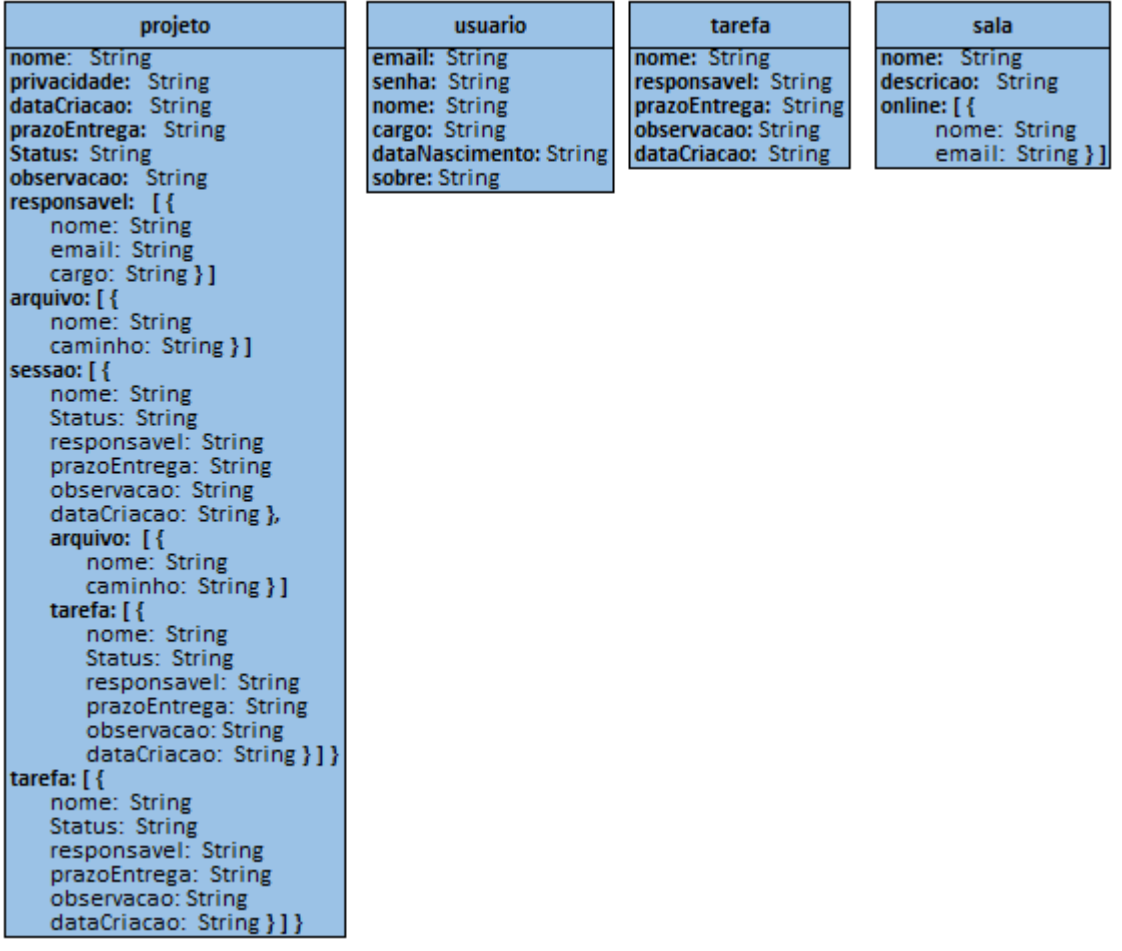

<span id="page-37-0"></span>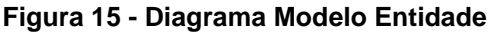

## <span id="page-38-1"></span>**4. ESTRUTURA DO PROJETO**

## <span id="page-38-2"></span>**4.1. ESTRUTURA ANALITICA DO PROJETO**

Uma Estrutura analítica do projeto (EAP), do Inglês, Work breakdown structure (WBS) resuma-se em um processo de divisões das entregas e do trabalho do projeto em componentes menores e mais facilmente gerenciáveis, conforme ilustrado na Figura 16.

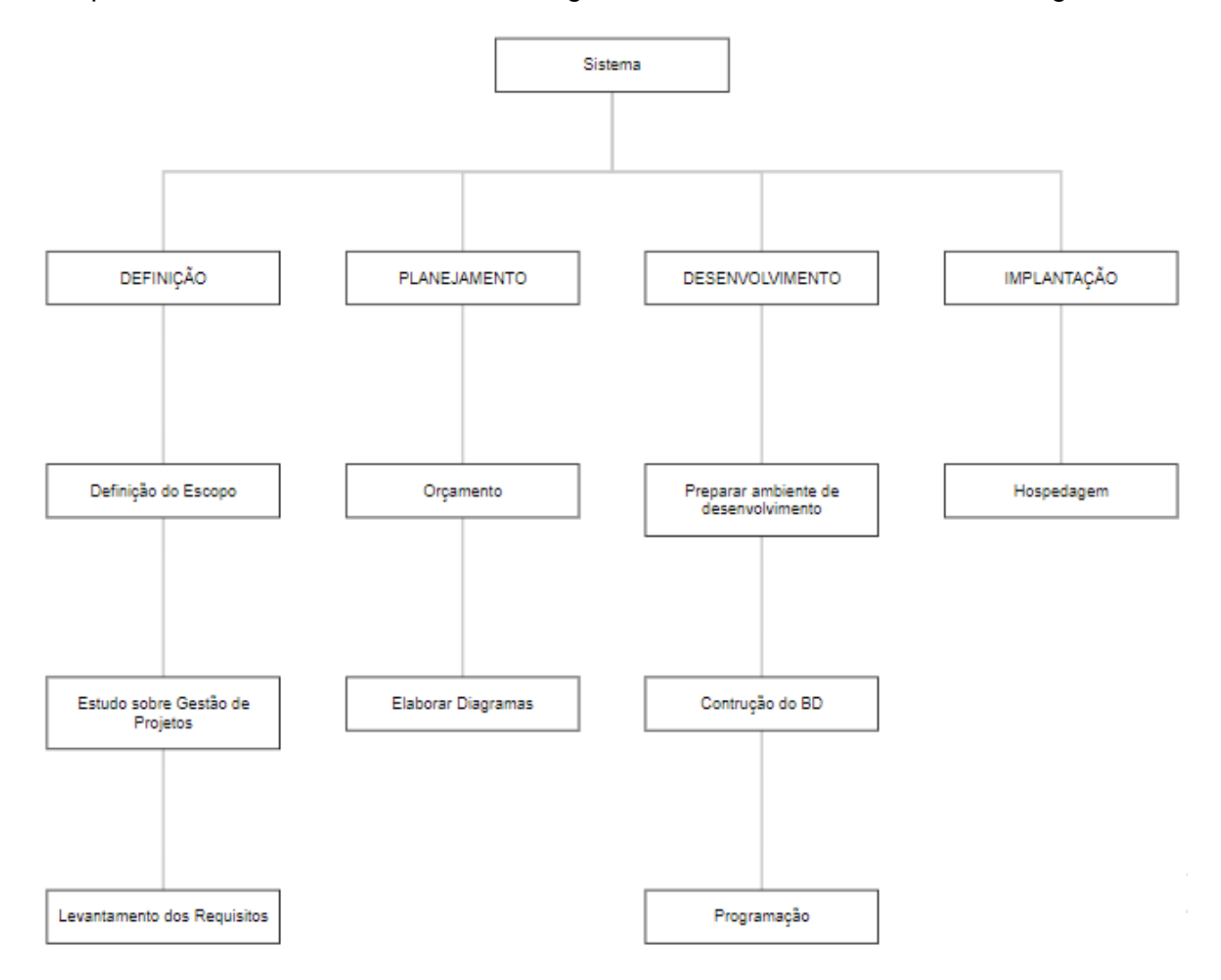

<span id="page-38-0"></span>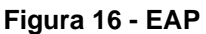

# <span id="page-39-1"></span>**4.2. CRONOGRAMA**

O cronograma tem o objetivo de representar o tempo investido em uma determinada tarefa ou projeto. É uma ferramenta que ajuda a controlar e visualizar o progresso do trabalho. Os cronogramas geralmente são utilizados para projetos de pesquisa.

<span id="page-39-0"></span>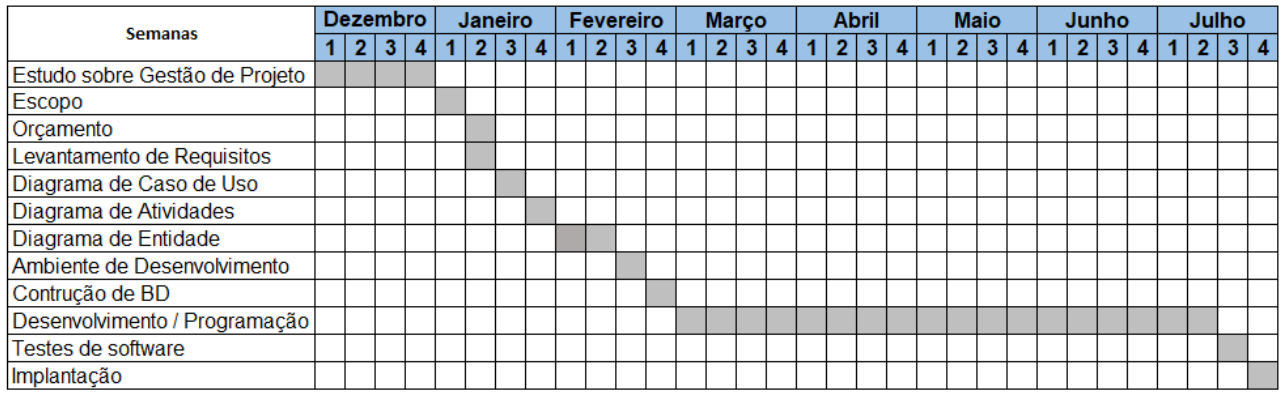

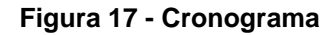

## <span id="page-40-0"></span>**4.3. ORÇAMENTO**

#### **ESPECIFICAÇÃO DE CUSTOS**

Recursos Necessários ao Desenvolvimento

Serão necessários para o desenvolvimento do Projeto, os recursos descritos abaixo:

Equipamento:

01 Microcomputador;

Valor unitário = R\$2.000,00

Depreciação (2 anos) = R\$2.000,00 / 24 = R\$ 83,33 mês

Custo por dia = R\$83,33/ 30 (dias) = R\$2,77 (ao dia)

Custo do computador =  $R$2,77 * 300 = R$831,00$ 

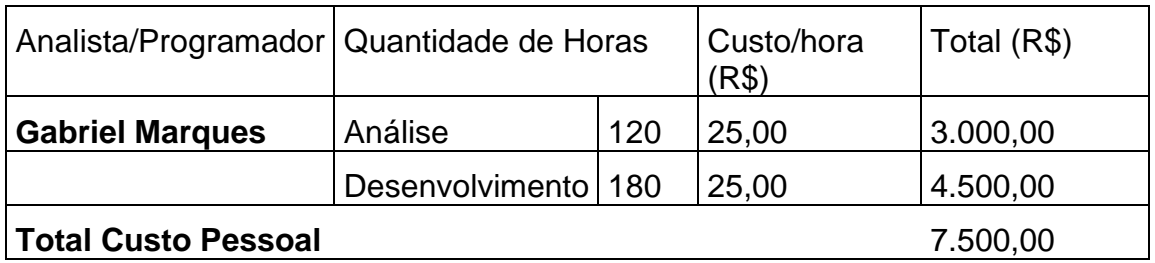

**Custo total do Projeto = R\$ 831,00 + R\$ 7.500,00 = R\$ 8.331,00**

# <span id="page-41-1"></span>**5. INTERFACES DO SISTEMA**

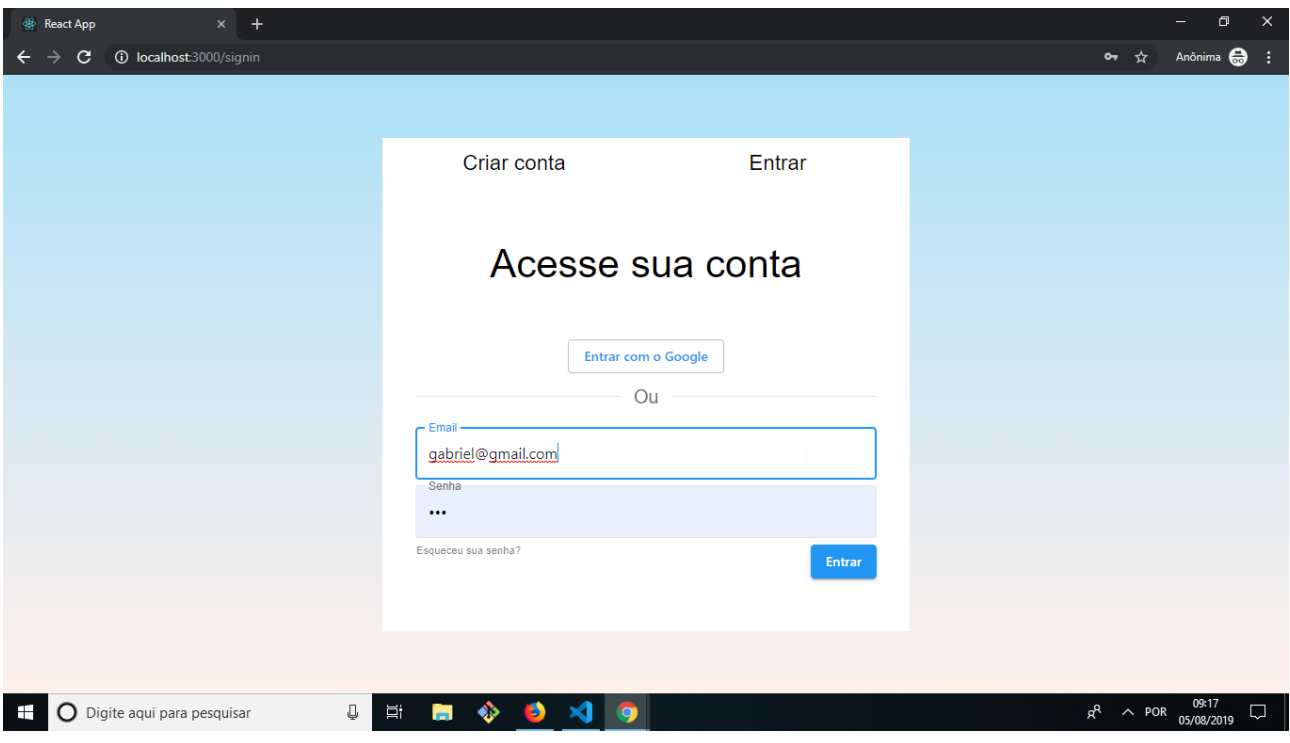

<span id="page-41-0"></span>**Figura 188 – Tela Login**

<span id="page-42-0"></span>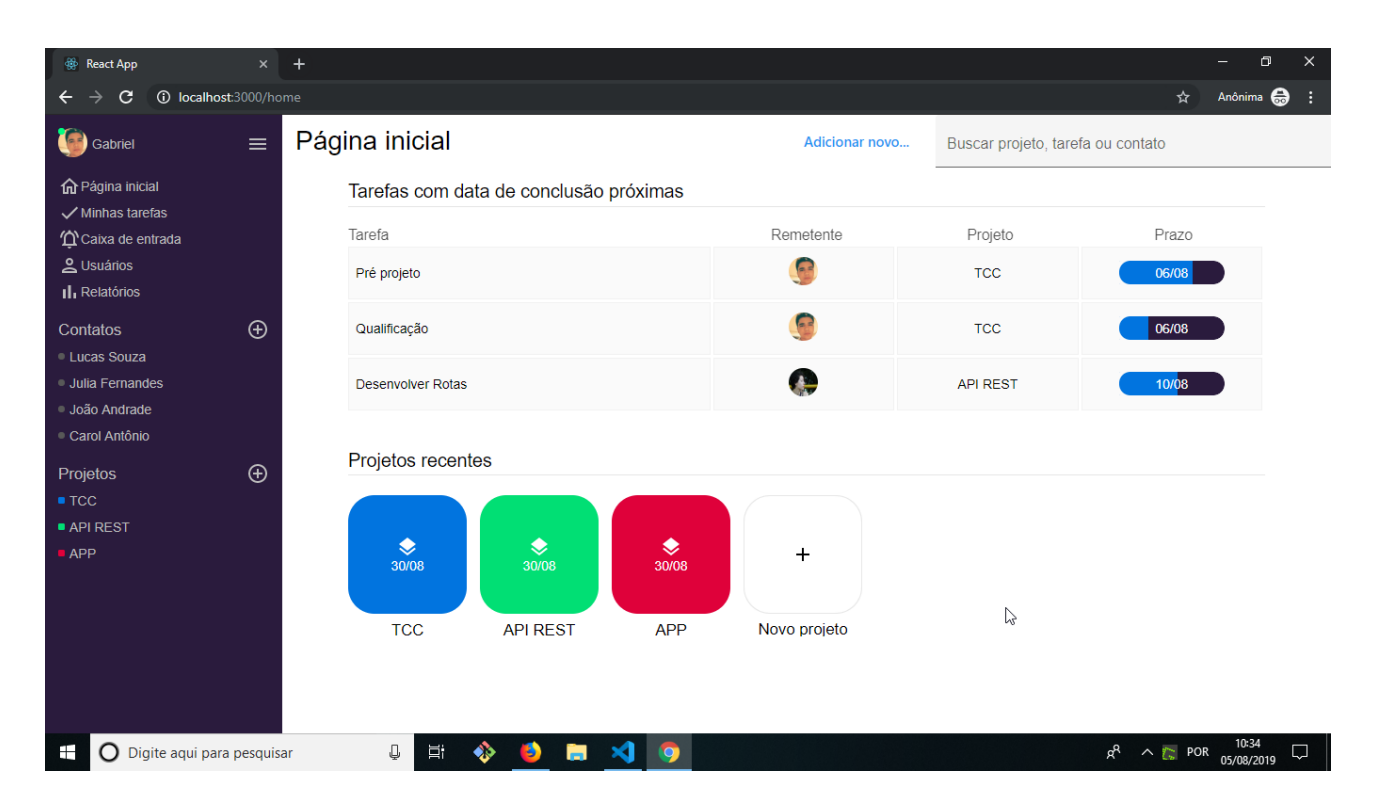

**Figura 19 - Tela Principal**

# <span id="page-43-0"></span>**6. CONCLUSÃO**

O presente projeto surge com o intuito de oferecer um software simples e efetivo para auxiliar as empresas no gerenciamento de projeto.

O sistema a ser desenvolvido tem o objetivo de oferecer os recursos necessários para as empresas que desejam fazer o gerenciamento de projetos, e assim obter uma melhor organização e controle.

Grande parte das informações o sistema vai apresentar em tempo real, como notificações de prazos, atribuições de tarefas, andamento de projeto e conversas entre usuários. Com isso os usuários terão uma melhor experiência e conforto na utilização do sistema.

O desenvolvimento do sistema vai ser fundamental em relação ao aprendizado e aprimoramento dos conhecimentos e habilidades, vai ajudar a melhorar conceitos de programação de forma significativa junto a alguns conceitos de gestão de projetos e boas práticas no desenvolvimento de sistemas.

## <span id="page-44-0"></span>**REFERÊNCIAS**

ABERNETHY, Michael. O que exatamente é o Node.js? 2013. Disponível em <www.ibm.com/developerworks/br/library/os-nodejs>. Acesso em: 18 mar. 2019.

Camargo, Mata Rocha. Gerenciamento de projetos: fundamentos e prática integrada. 2. ed. Rio de Janeiro: elsevir, 2018.

CSS. Disponível em: < www.tecmundo.com.br/programacao/2705-o-que-e-css-.htm>. Acessado em: 16 Mar. 2019.

DUCKETT, Jon. Javascript e Jquery desenvolvimento. Ed. Alta Books, 2016

Eis, D.; Ferreira, E. Html5 E Css3 Com Farinha E Pimenta. São Paulo: Isbn, 2012. 219 p.

GIT. Disponível em: < git-scm.com/book/pt-br/v1/Primeiros-passos-Sobre-Controle-de-Vers%C3%A3o>. Acesso em: 16 Mar. 2019.

HELDMAN, K. Gerência de projetos: guia para o exame oficial do PMI. 3. ed. Rio de Janeiro: elsevier, 2006.

HTML. Disponível em: < https://www.significados.com.br/html/>. Acesso em: 16 Mar. 2019.

JavaScript. Disponível em: < www.criarweb.com/artigos/184.php>. Acesso em: 16 Mar. 2019.

JavaScriptsignificado. Disponível em: < www.significados.com.br/javascript>. Acesso em: 16 Mar. 2019.

MENEZES, L.C. Gestão de Projetos: São Paulo: Atlas, 2001.

NODEJS. Evented I/O for V8 JavaScript 2013. Disponível em < http://nodejs.org/>. Acesso em: 18 mar. 2019.

NoSQL. Disponível em: < https://www.devmedia.com.br/introducao-aos-bancos-de-dadosnosql/26044>. Acessado em: 16 Mar. 2019.

SAMY, Maurício. Fundamentos de HTML5 e CSS3. Ed. Novatec Editora, 2015.

Tiwari, S. Professional NoSQL. Estados Unidos da America: Wrox Programmer to Programmer, 2011.

V8. JavaScript Engine. 2013. Disponível em < https://code.google.com/p/v8/>. Acesso em: 17 mar. 2019.